# **VIRGINIA LAKE LATEX MACROS V4 2**

<http://alessio.guglielmi.name/res/vl>

Alessio Guglielmi University of Bath

# November 2, 2021

To use this LATEX package: \usepackage{virginialake}.

This package is faster and produces better results with pdflatex, but can also be used with latex + dvips.

If you don't need any graphical elements (most of which have curved lines), you can save some processing time and LATEX resources by doing \usepackage[noxy]{virginialake}. In this case, the package does not load XY-pic.

Calling the package with \usepackage[goodsyntax]{virginialake} produces formulae or structures in the deep-inference style.

Calling the package with \usepackage[lutzsyntax]{virginialake} produces formulae or structures in the traditional style, except that it uses square brackets for disjunctions.

To compile this manual from the source make sure that \write18 is enabled; this can be achieved by invoking pdflatex with the --shell-escape option.

**If TEX runs out of resources** while using Virginia Lake, try invoking \usepackage{etex} immediately after \documentclass.

**For use with Beamer** Inside the frame environment in beamer, parentheses and punctuation marks have a special treatment and can cause problems, notably when using square brackets for optional arguments or round brackets for atomic flow coordinates. The solution is to use the option fragile for every frame where Virginia Lake macros are used (as in \begin{frame}[fragile]). If a frame contains only one slide the option fragile=singleslide insures greater speed.

## **1. SYMBOLS**

The following symbols are defined:

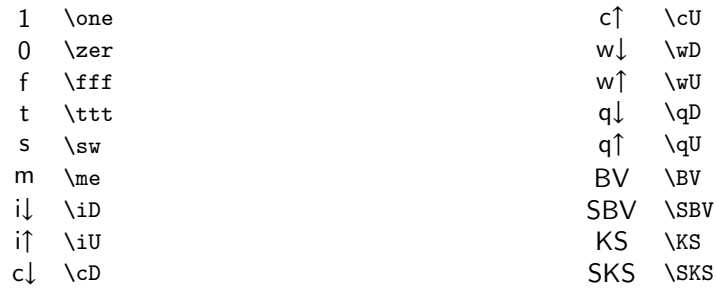

## **2. FORMULAE AND STRUCTURES**

Normal formulae:

((*A* ∨ (*B* ∧ *C*) → ¬*D*) ↔ *E*) ← *F* ((A\vlor(B\vlan C)\vlim\vlne D)\vldi E)\vlmi F  $(A \supset (B \subset C))$  (A \vljm (B \vlmj C))  $(A \otimes (B \otimes (C \triangleleft D))) \rightarrow E$  (A \vlpa (B \vlte (C \vlse D)))\vlli E

The command \vllineartrue triggers linear logic additive conjunction and disjunction. It is reversed by \vllinearfalse, which is the default:

 $((A \oplus (B \otimes C) \rightarrow \neg D) \leftrightarrow E) \leftarrow F$  \vllineartrue<br>((A\vlor(B\vl ((A\vlor(B\vlan C)\vlim\vlne D)\vldi E)\vlmi F

Logical operators become smaller than usual if \vlsmallopstrue is issued. The macro \vlbin creates a logical operator: *e.g.*, \vlse is \vlbin\triangleleft.

Note that the new macros \lt and \gt are defined, respectively, for *<* and *>* (whose corresponding ASCII characters have special meaning when dealing with formulae).

### **3. FORMULAE AND STRUCTURES VIA PUNCTUATION AND PARENTHESES**

For typesetting formulae, it is possible to use punctuation marks and parentheses instead of macros, as shown below.

The following happens if the package is called without the option [goodsyntax], or if the command \vlnogoodsyntax is issued:

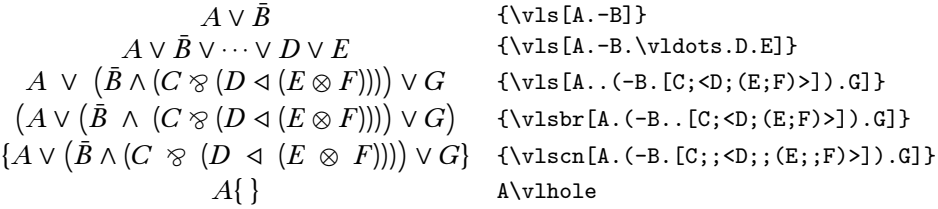

The following happens if the package is called with the option [goodsyntax], or if the command \vlgoodsyntax is issued:

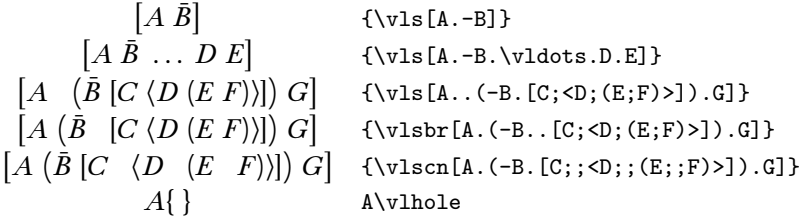

The following happens if the package is called with the option [lutzsyntax], or if the command \vllutzsyntax is issued:

> $A \vee \bar{B}$  {\vls[A.-B]}  $A \vee \overline{B} \vee \cdots \vee D \vee E$  {\vls[A.-B.\vldots.D.E]}  $A \vee \big(\bar{B} \wedge [C \otimes \langle D \triangleleft (E \otimes F) \rangle] \big) \vee G$  {\v1s[A..(-B.[C;<D;(E;F)>]).G]}  $[A \vee (\bar{B} \wedge [C \otimes \langle D \triangleleft (E \otimes F) \rangle]) \vee G]$  {\vlsbr[A.(-B..[C;<D;(E;F)>]).G]}  ${A \vee (\bar{B} \wedge [C \otimes \langle D \prec (E \otimes F) \rangle]) \vee G}$  {\vlscn[A.(-B.[C;;<D;;(E;;F)>]).G]}  $A\}$  A\vlhole

The command \vlsmallbrackets corrects a possible problem with the size of brackets:

$$
\frac{(a \lor b) \land (\bar{a} \lor \bar{b}) \quad \{\lor 1s([a.b] \ldots -b])\}}{(a \lor b) \land (\bar{a} \lor \bar{b}) \quad \{\lor 1s([a.b] \ldots -b])\}}
$$

This also holds for the alternative syntax style:

 $([a b] [\bar{a} \bar{b}]) \{ \text{als}([a.b] . [-a.-b]) \}$  $([a b] [\bar{a} \bar{b}]) \quad \{ \text{substack} \}$ \vls([a.b].[-a.-b])}

The command \vlnosmallbrackets undoes \vlsmallbrackets.

The \v1s macro works by redefining '.', '[', ']', '(' and ')'. This, of course, can cause several problems. In practice, they are rare, except when \vls is an argument of a macro. In this case, one needs to 'update' the macro by calling \vlupdate. Compare

$$
[a.b] \setminus \text{command}{\vlet}[1]{#1}
$$

with

$$
\label{lem:main} $$ a \ b \vlupdate\vltest $$ and \vlupdate\vltest $$ \vluedate\vltest $$
$$

This mechanism, in principle, works with every macro.

Sometimes it is not possible to use \vlupdate. For example, in the following situation (requiring the amsmath package):

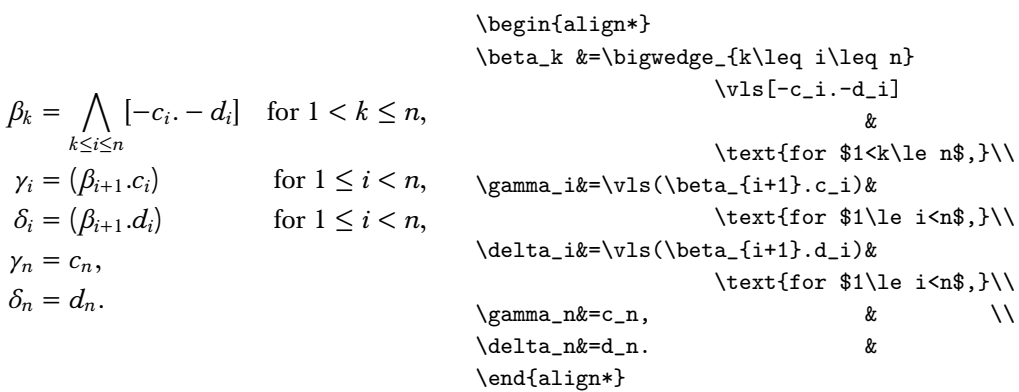

The solution is to use the macros \vlstore, \vlread and \lt as follows:

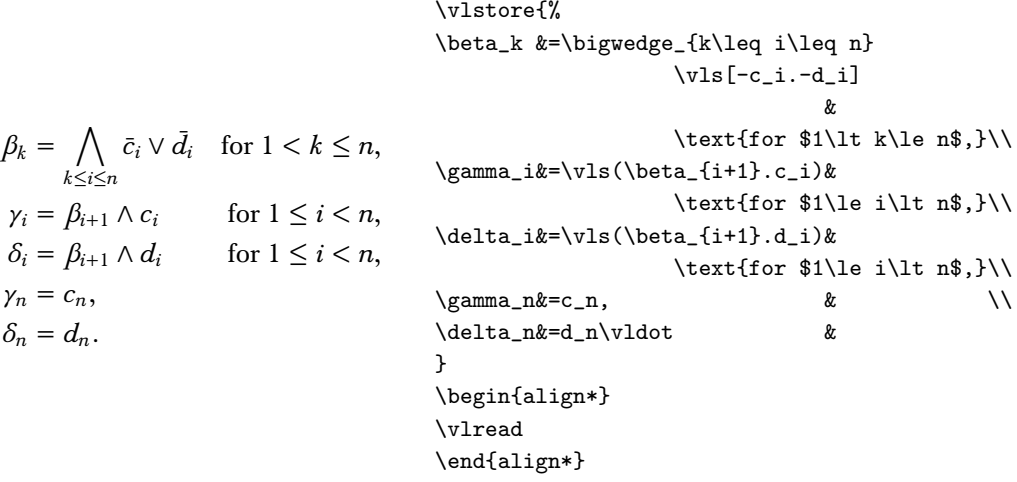

Note the use of  $\widehat{\cdot}$  vildot in the place of . in the last line of the display. The commands  $\widehat{\cdot}$  vildot for . and \vlsqbrl for [ and \vlsqbrr for ] and \vlrobrl for ( and \vlrobrr for ) are provided.

There's the command \v1nos, which sets '.', '[', ']', '(' and ')' to their normal behaviour, for example:

$$
a \land ([(b \land c]) \quad \{ \vls(a. {\vlnos (.\,[{\vls(b.c)}].))}\}
$$

### **4. DEEP INFERENCE AND SEQUENT CALCULUS DERIVATIONS**

The following macros, by default, accept the commands for formulae and structures, as shown before. However, this might create problems in some circumstances, because the characters '.', ';', '[', ']', '(', ')', '<', '>' and '-', are defined in a special way. To avoid such problems, in case the commands for formulae/structures are not wanted, you can use the command \vlnostructuressyntax: every successive invocation of the commands for derivations does not redefine any character.

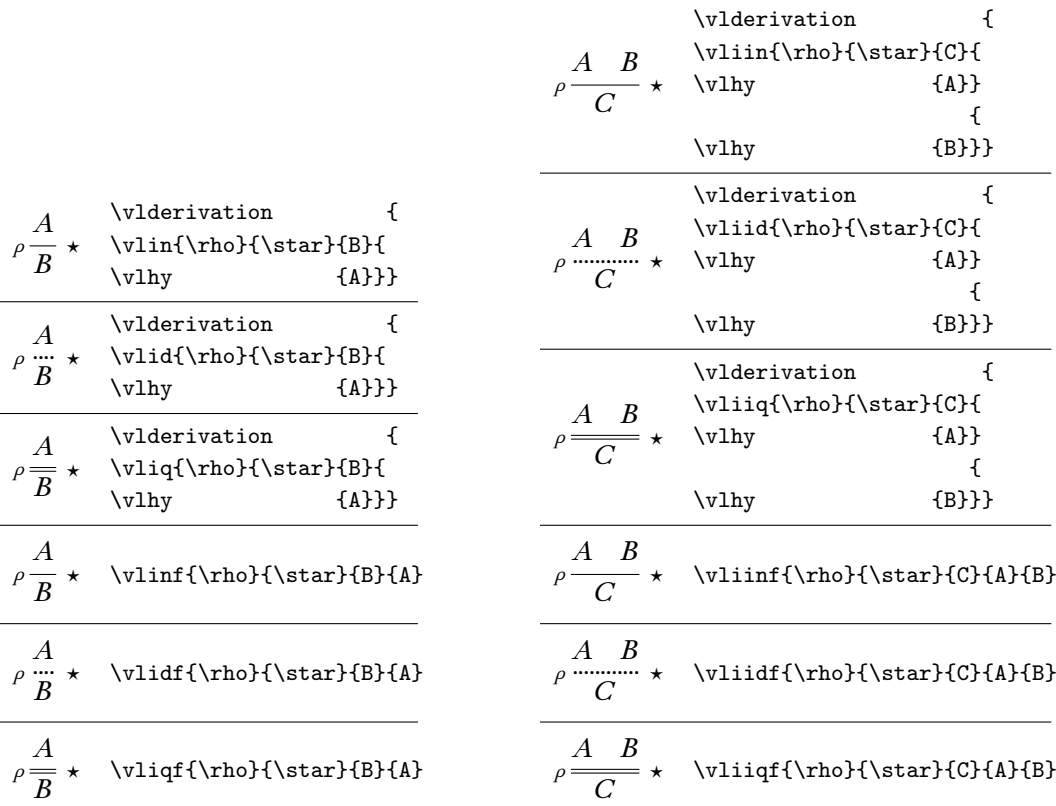

*<sup>ρ</sup> .... ⋆*

 $\overline{\phantom{a}}$ 

*ρ ⋆*

*ρ ⋆*

 $\overline{\phantom{a}}$ 

*<sup>ρ</sup> .... ⋆*

 $\overline{\phantom{0}}$ 

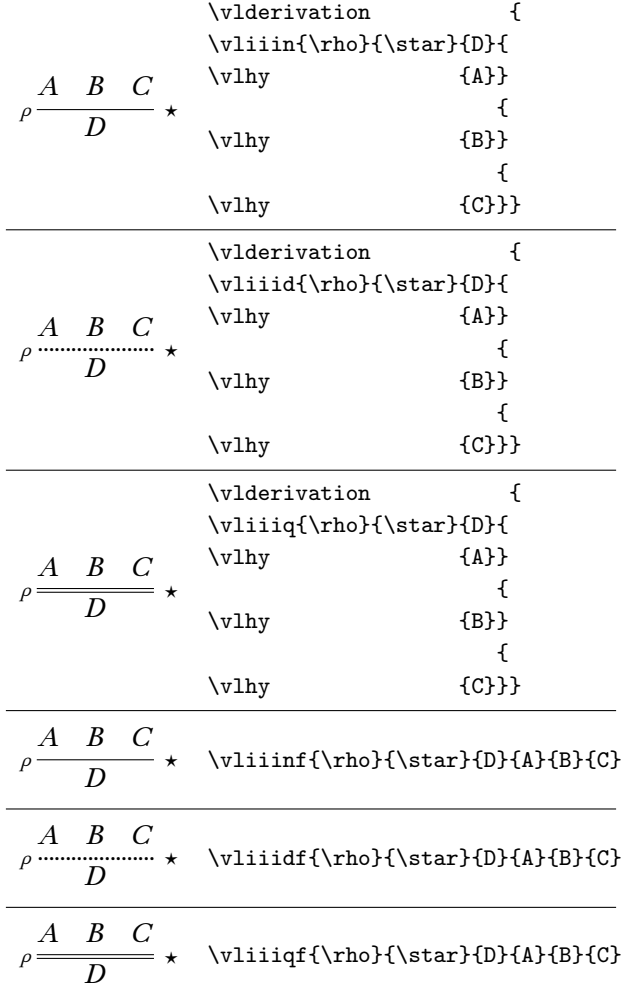

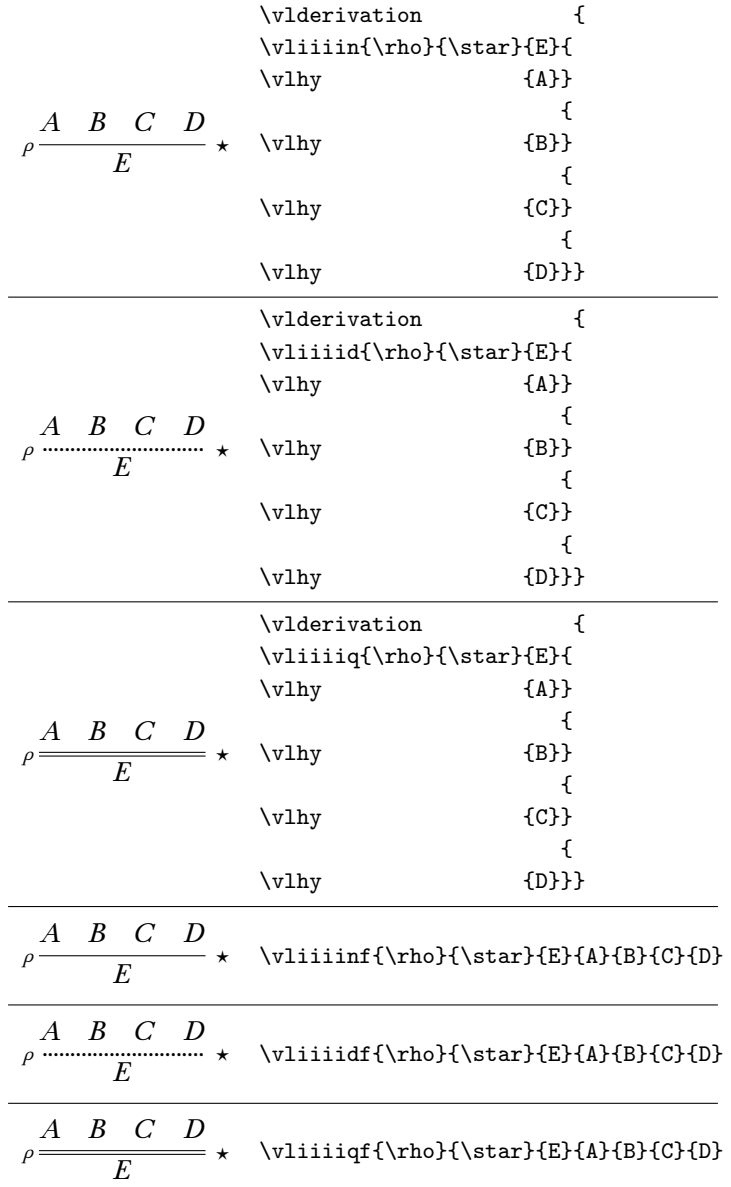

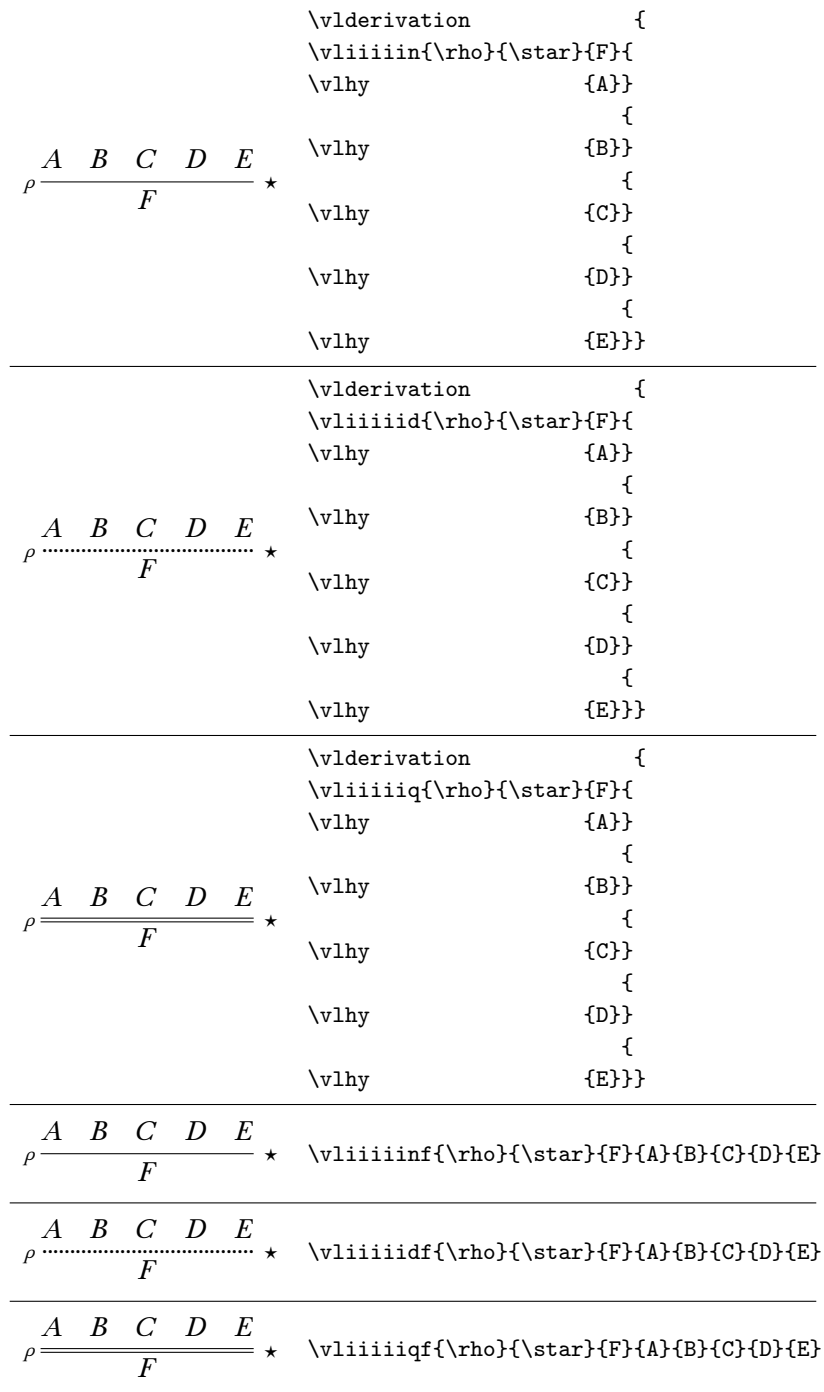

|                                                                                                    | \vlderivation                                                              | ſ              |
|----------------------------------------------------------------------------------------------------|----------------------------------------------------------------------------|----------------|
| B<br>$C$ $D$ $E$ $F$<br>A<br>$\rho$ .<br>G                                                                      | \vliiiiiin{\rho}{\star}{G}{                                                |                |
|                                                                                                    | \v <sub>1hy</sub>                                                          | ${A}$          |
|                                                                                                    |                                                                            | ſ              |
|                                                                                                    | \vlhy                                                                      | ${B}$          |
|                                                                                                    |                                                                            | $\{$           |
|                                                                                                    | \vlhy                                                                      | ${C}$ }        |
|                                                                                                    |                                                                            | €              |
|                                                                                                    | \vlhy                                                                      | $\{D\}$        |
|                                                                                                    |                                                                            | €              |
|                                                                                                    | \vlhy                                                                      | $E\}$          |
|                                                                                                    |                                                                            | €              |
|                                                                                                    | \vlhy                                                                      | ${F}}$ }}}     |
|                                                                                                    |                                                                            |                |
|                                                                                                    | ſ<br>\vlderivation                                                         |                |
| $A \quad B \quad C \quad D \quad E \quad F$<br>$\overline{G}$                                                   | \vliiiiiid{\rho}{\star}{G}{                                                |                |
|                                                                                                    | \v <sub>1hy</sub>                                                          | ${A}$          |
|                                                                                                    |                                                                            | €              |
|                                                                                                    | \vlhy                                                                      | ${B}$          |
|                                                                                                    |                                                                            | €              |
|                                                                                                    | \vlhy                                                                      | ${C}$ }        |
|                                                                                                    |                                                                            | €              |
|                                                                                                    | \vlhy                                                                      | $\{D\}$        |
|                                                                                                    |                                                                            | €              |
|                                                                                                    | \vlhy                                                                      | $E$ }}         |
|                                                                                                    |                                                                            | $\mathcal{L}$  |
|                                                                                                    | \vlhy                                                                      | ${F}}$ }}}     |
| $A \quad B$<br>$\frac{C\quad D\quad E\quad F}{2} \star$<br>G                                                    | ſ<br>\vlderivation                                                         |                |
|                                                                                                    | \vliiiiiiq{\rho}{\star}{G}{                                                |                |
|                                                                                                    | \vlhy                                                                      | ${A}$          |
|                                                                                                    |                                                                            | €              |
|                                                                                                    | \vlhy                                                                      | ${B}$          |
|                                                                                                    |                                                                            | €              |
|                                                                                                    | \vlhy                                                                      | ${C}$ }        |
|                                                                                                    |                                                                            | €              |
|                                                                                                    | \vlhy                                                                      | $\{D\}$        |
|                                                                                                    |                                                                            | €              |
|                                                                                                    | \v1hy                                                                      | $\{E\}\}$      |
|                                                                                                    |                                                                            | $\mathfrak{c}$ |
|                                                                                                    | \vlhy                                                                      | ${F}}$ }}}     |
|                                                                                                    |                                                                            |                |
| $\boldsymbol{B}$<br>E<br>$\,C$<br>$\boldsymbol{D}$<br>$\boldsymbol{F}$<br>$\boldsymbol{A}$<br>$\star$<br>$\rho$ | \vliiiiiinf{\rho}{\star}{G}{A}{B}{C}{D}{E}{F}                              |                |
| $\mathcal G$                                                                                                    |                                                                            |                |
| $B$ $C$ $D$<br>$E_{\parallel}$<br>$\boldsymbol{F}$<br>A                                                         | $\label{c} $$\v1iiiiidf{\rho}{\star}^{G}_{A}_{B}_{C}_{D}_{E}_{F}$$$        |                |
| $\star$                                                                                                    |                                                                            |                |
| $\,G$                                                                                                    |                                                                            |                |
| D E F<br>$\,C$<br>$\boldsymbol{B}$<br>$\boldsymbol{A}$                                                          |                                                                            |                |
| $= +$<br>$\rho$ :<br>$\boldsymbol{G}$                                                                           | $\label{c:subdef} $$\v1iiiiiiqf{\rho}{\star}fG}_{A}^{B}^{C}^{D}^{E}^{F}$$$ |                |
|                                                                                                    |                                                                            |                |

The commands \vlsmallleftlabels and \vlnosmallleftlabels control the size of labels at the left of — (the  $\rho$ s above); the default is small size.

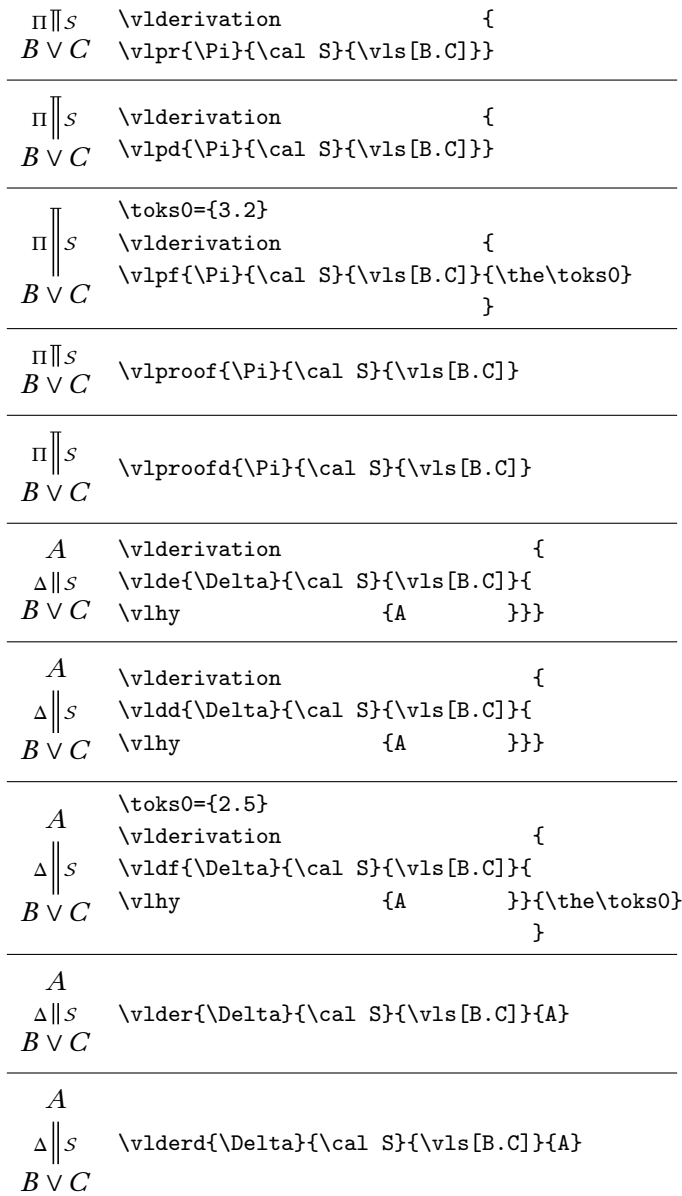

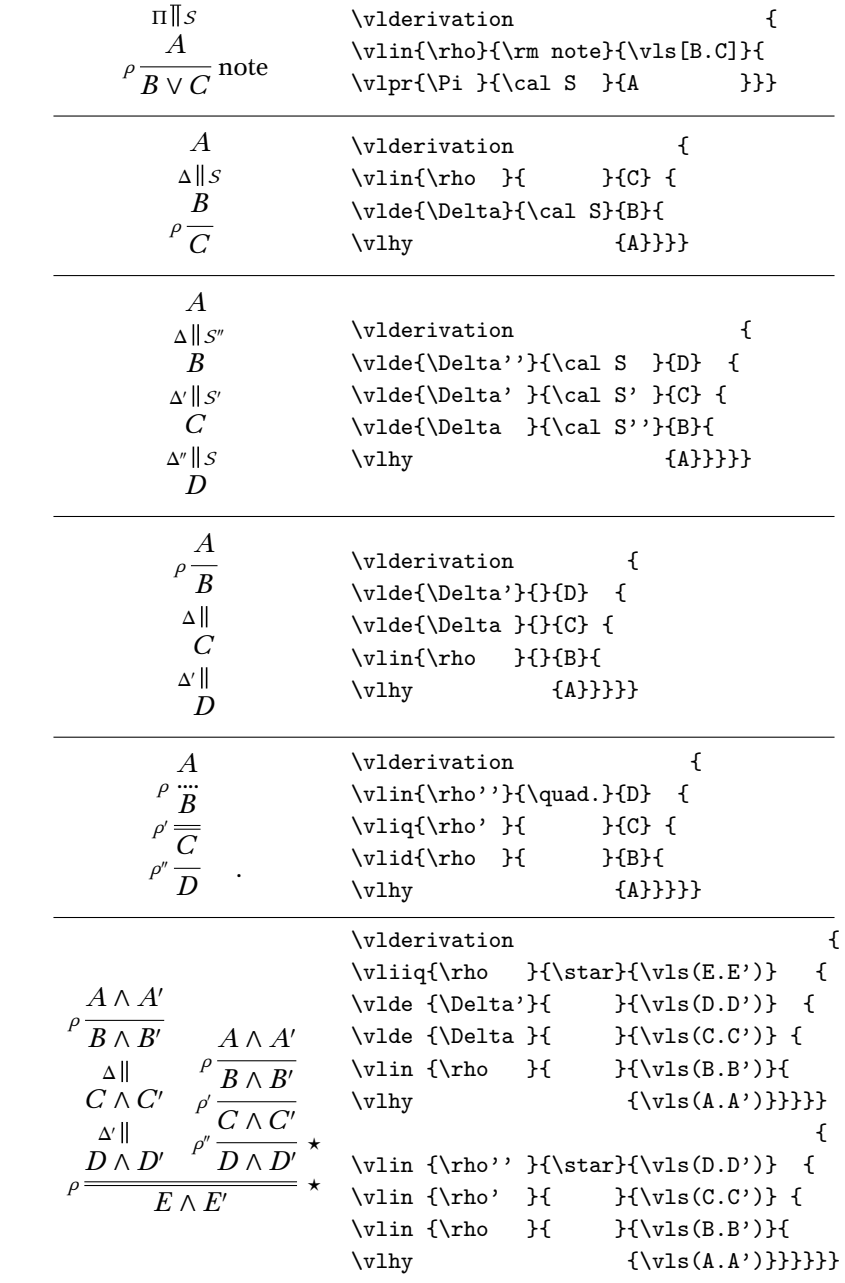

Note \vlvdots in

*γ α*1 *τ α*1*σ*<sup>1</sup> . . . *αn ρ αnσ<sup>n</sup> β* \vlderivation { \vlde{ }{}{\beta } { \vlin{\rho}{}{\alpha\_n\sigma\_n} { \vlde{ }{}{\alpha\_n } { \vlde{ }{}{\vlvdots } { \vlin{\tau}{}{\alpha\_1\sigma\_1} { \vlde{ }{}{\alpha\_1 }{ \vlhy {\gamma }}}}}}}}

The command \vlx provides some extra space, as in

$$
\left\{\begin{array}{c|c}\n\text{vlddr}(Psi\text{)}\end{array}\right\}
$$
\n
$$
\left\{\begin{array}{c|c}\n\text{vlddr}(X)\ddot{\theta}\text{d}X\ddot{\theta}\text{d}X\ddot{\theta
$$

The following use Xy-pic (see at the beginning of this manual for instructions).

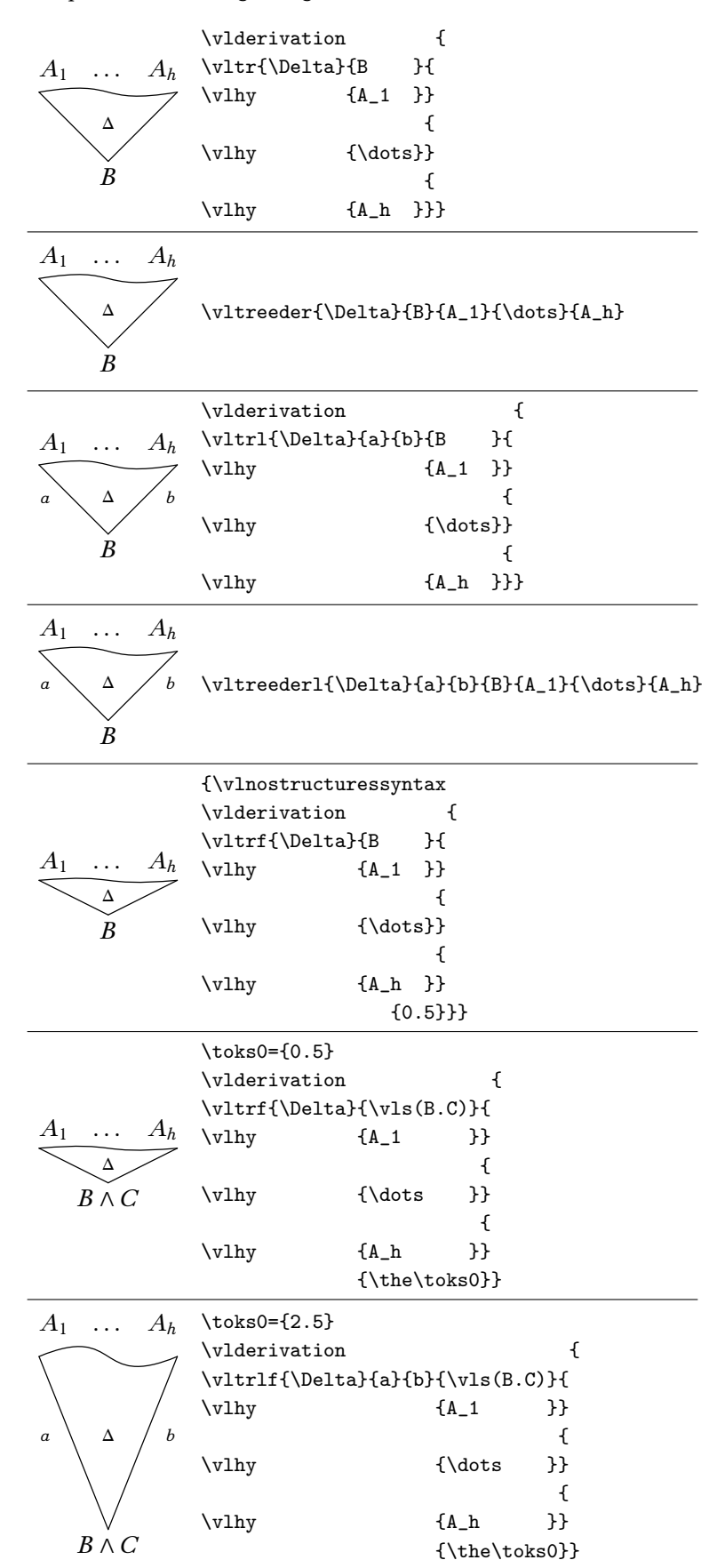

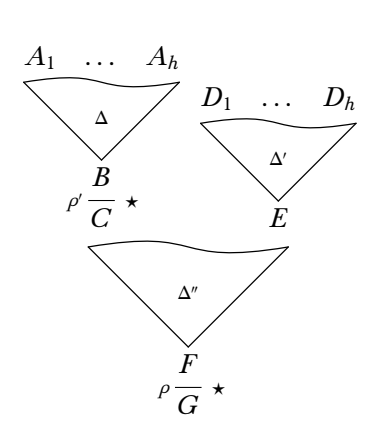

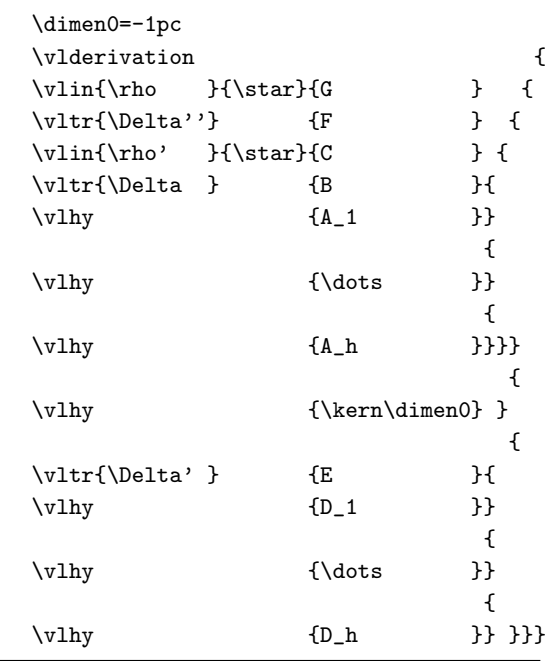

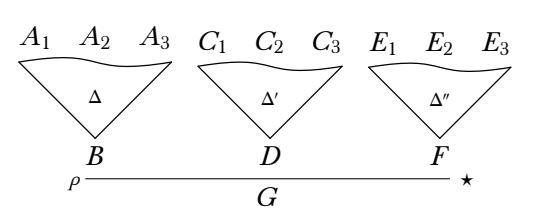

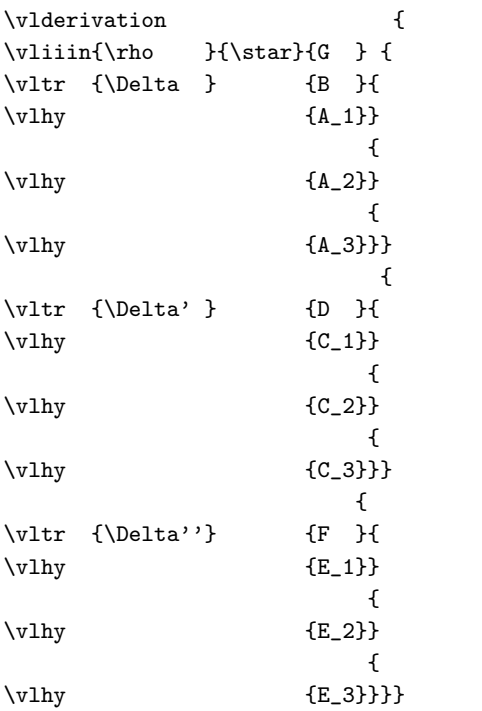

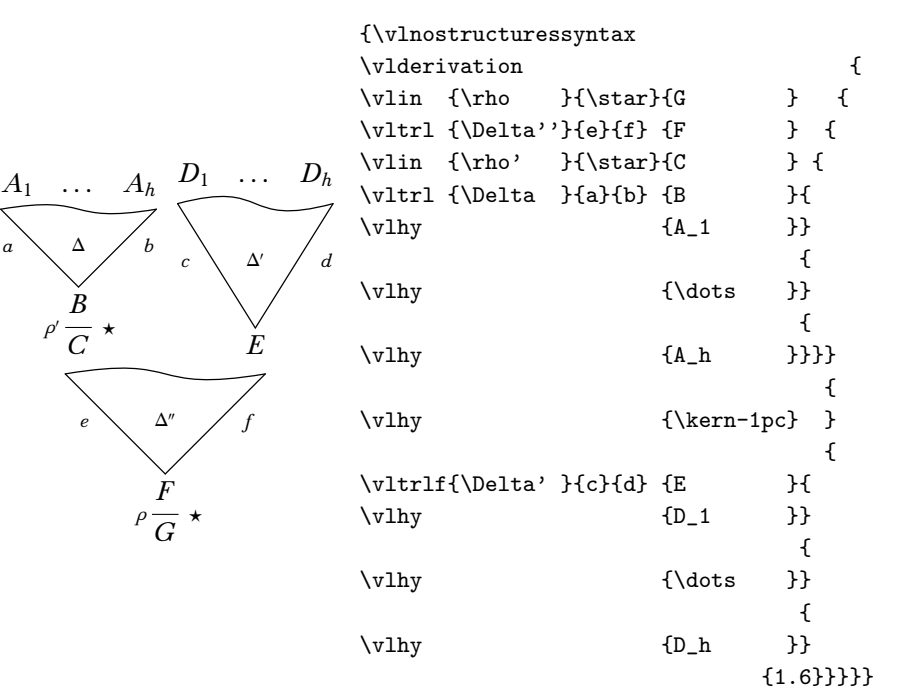

# **5. OPEN DEDUCTION**

The following macros for open deduction do not reverse the order of formulae.

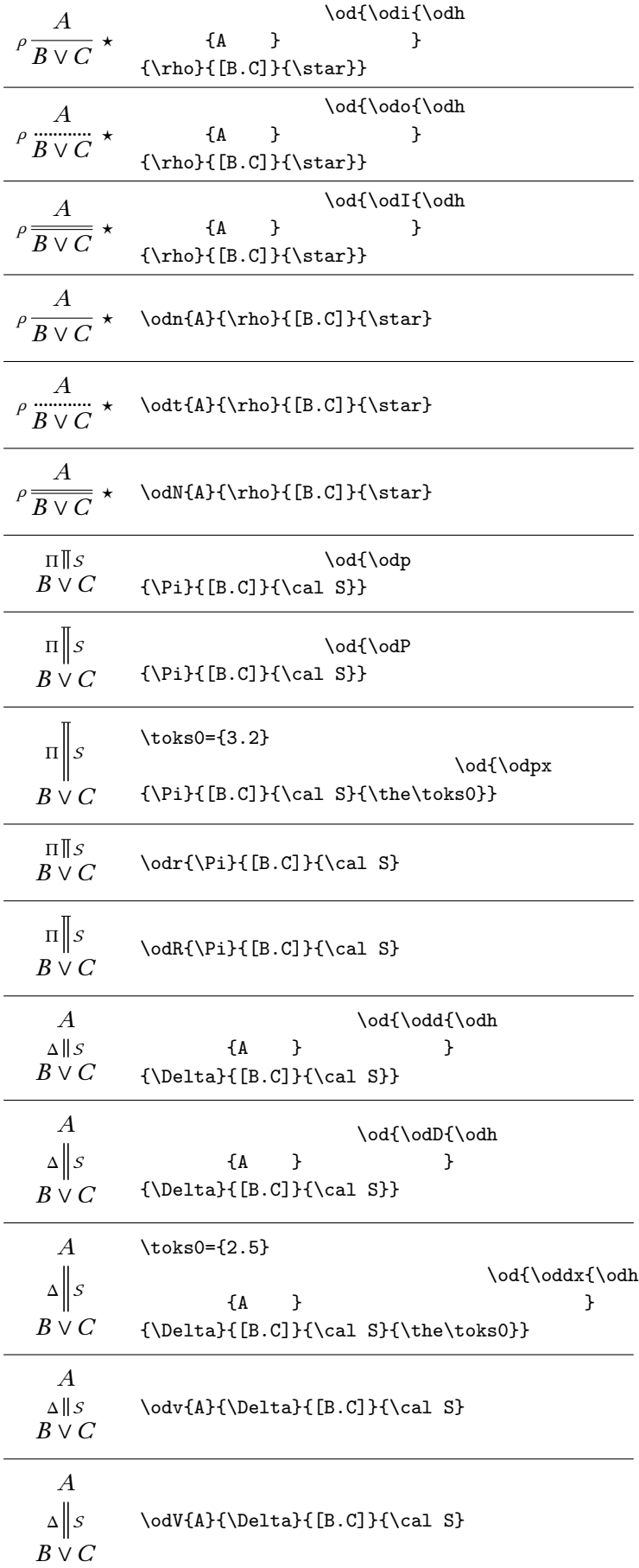

| $\Pi$ s                                                                          | \od{\odi{\odp                                                                                  |  |
|----------------------------------------------------------------------------------|------------------------------------------------------------------------------------------------|--|
| $\boldsymbol{A}$<br>$P \overline{B \vee C}$ note                                 | {\Pi }{A<br>$}$ (\cal $\mathbb S$<br>$\mathcal{F}$<br>}<br>$\{\rho\colon C\}\{\rm r \; note\}$ |  |
| $\boldsymbol{A}$                                                                 | \od{\odi{\odd{\odh                                                                             |  |
| $\Delta \,  \, \mathcal{S}$                                                      | ${A}$<br>}                                                                                     |  |
| $\overline{B}$                                                                   | $\{\Delta\{B\}\{\cal S\}$<br>}                                                                 |  |
| $P\overline{C}$                                                                  | $\{\rho\}$<br>$}G$<br>}}                                                                       |  |
| $\boldsymbol{A}$<br>$\Delta \parallel S''$<br>$\boldsymbol{B}$                   | \od{\odd{\odd{\odd{\odd{\odh<br>${A}$<br>}                                                     |  |
| $\Delta' \parallel S'$                                                           | $\{\Delta \} \{B\} \{ca1 S''\}$<br>}                                                           |  |
| $\,C$                                                                            | $\{\Delta' \}(C\}(cal S')\$<br>}                                                               |  |
| $\Delta''$ $   S$<br>D                                                           | $\{\Delta''\}\{D\}\{\cal S\}$                                                                  |  |
| A<br>$\rho\frac{\ }{\cal B}$                                                     | \od{\odd{\odd{\odi{\odh                                                                        |  |
|                                                                                  | ${A}$<br>}                                                                                     |  |
| $\Delta$<br>$\mathcal{C}$                                                        | ${B}$<br>}<br>{\rho                                                                            |  |
| $\Delta'$                                                                        | $\{\Delta\}$ {\Delta } {C} {}<br>}                                                             |  |
| D                                                                                | $\{\Delta' \}(D)$                                                                              |  |
| \od{\odi{\odI{\odo{\odh<br>А                                                     |                                                                                                |  |
| $\rho \ddot{=}$                                                                  | ${A}$<br>}                                                                                     |  |
|                                                                                  | $\{\rho\}$<br>${B}$<br>}<br>}                                                                  |  |
| $\begin{array}{c} \n\mu \neq \frac{B}{C} \\ \rho'' = \frac{B}{D} \\ \end{array}$ | $\{\rho, \}{}_{C\}$<br>}<br>}                                                                  |  |
|                                                                                  | $\{\rho''\}_{D}\{\quad.\}\}$                                                                   |  |
|                                                                                  | $\odot$ dV{[A;B]}                                                                              |  |
| $A \otimes B$                                                                    | $\{\psi_1\} \odot \delta_x \$ [a;b                                                             |  |
| $\psi_1$                                                                         |                                                                                                |  |
| $b\otimes b$<br>$\otimes$ $(\bar{a} \otimes \bar{b})$<br>$a \otimes b \otimes$   | $\odot$ dn{(-b;b)}                                                                             |  |
|                                                                                  | \iU\bot<br>$\{\}$                                                                              |  |
|                                                                                  | $\colon$                                                                                       |  |
|                                                                                  | $(-a;-b)$<br>J<br>}}{}                                                                         |  |
| t                                                                                | \odbackgroundtrue                                                                              |  |
| iļ                                                                               | \od{\odi{\odi{\odi{\odi{\odh                                                                   |  |
| ā<br>a<br>V                                                                      | $\{\text{ttt}$                                                                                 |  |
| $t \wedge \bar{a}$<br>a∧t                                                        | \iD{[\odn{ a<br>}                                                                              |  |
| m                                                                                | $=\{(a.\ttttt)\}\{\}\dagger$<br>$-a$ }                                                         |  |
| t V $\bar{a}$<br>$(a \vee t) \wedge$                                             | $=\{(\text{tt.-a})\}$ [}]<br>}{}}                                                              |  |
| $\bar{a} \vee t$                                                                 | $\label{thm:main} $$\m e_{([a.\ttt]\odn{[\ttt.-a]}$$                                           |  |
| s<br>$(a \vee t) \wedge \bar{a}$                                                 | $=\{ [-a. \text{tt}]\} \}$<br>}{}}                                                             |  |
|                                                                                  | \od{\odi{\odi{\odh<br>$\sqrt{\text{swt}}$                                                      |  |
| $\bar{a} \wedge (a \vee t)$                                                      | $\}$ }                                                                                         |  |
| V t<br>$\bar{a} \wedge a$                                                        | $=\{(-a. [a. \ttttt])$<br>}{}}                                                                 |  |
| V t                                                                              | $\sw{[\dom{(-a.a)}]}$                                                                          |  |
|                                                                                  | \iU{\fff }{}\ttt]}{}}\ttt]}{}}                                                                 |  |

You can suppress or enable the background colour and the frames, respectively, with the commands \odbackgroundfalse or \odbackgroundtrue, and \odframefalse or \odframetrue.

# **6. ATOMIC FLOWS**

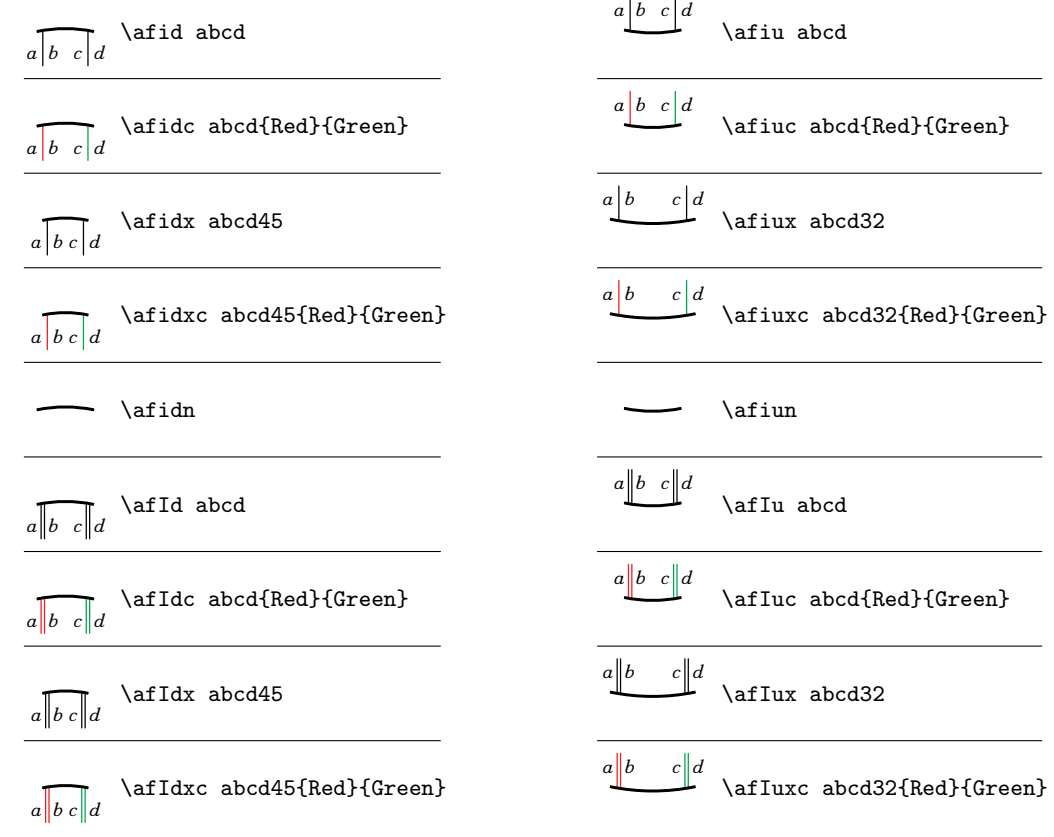

The following uses Xy-pic (see at the beginning of this manual for instructions).

The three macros \aftrim, \aftrimabove and \aftrimbelow trim extra space above and below diagrams including \afiu and similar macros.

$$
\begin{array}{c}\n\hline\n\text{Aftrim} \left( (0,0) * {\text{atwin}} \right) \\
\hline\n\text{Aftrimabove} \left( (0,0) * {\text{atid}} \right) \\
\hline\n\text{Aftrimbelow} \left( (0,0) * {\text{atwin}} \right)\n\end{array}
$$

Use the macros \afraise and \aflower, typically with one atomic flow as an argument, to raise or lower a bit the atomic flow (see examples in the following).

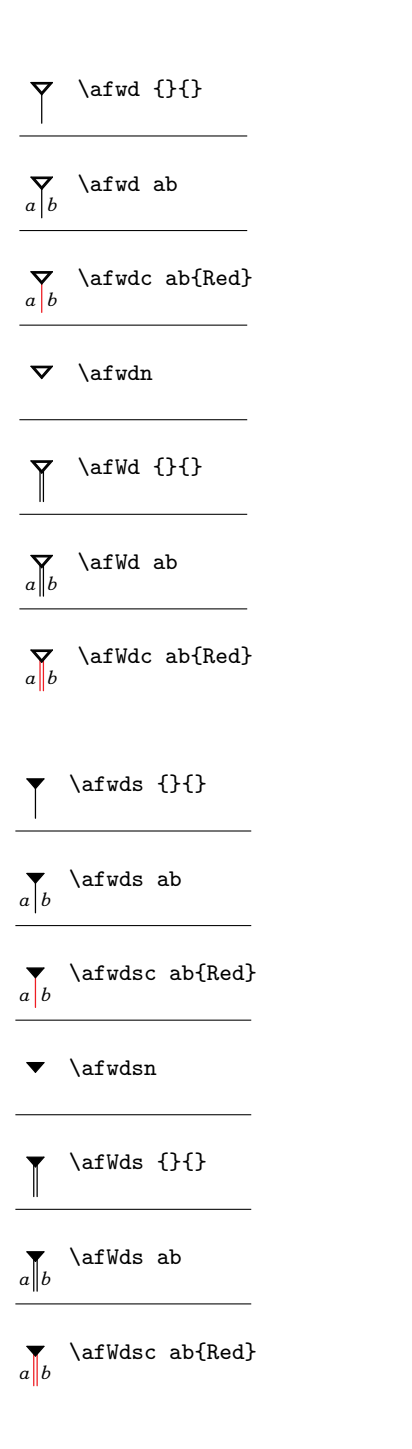

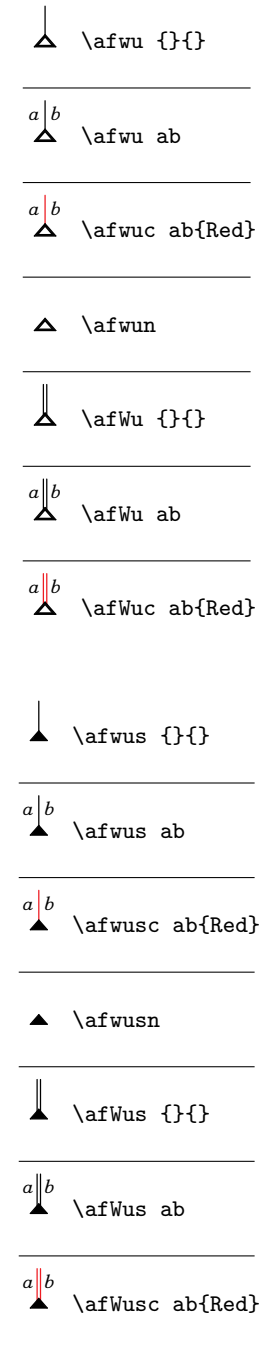

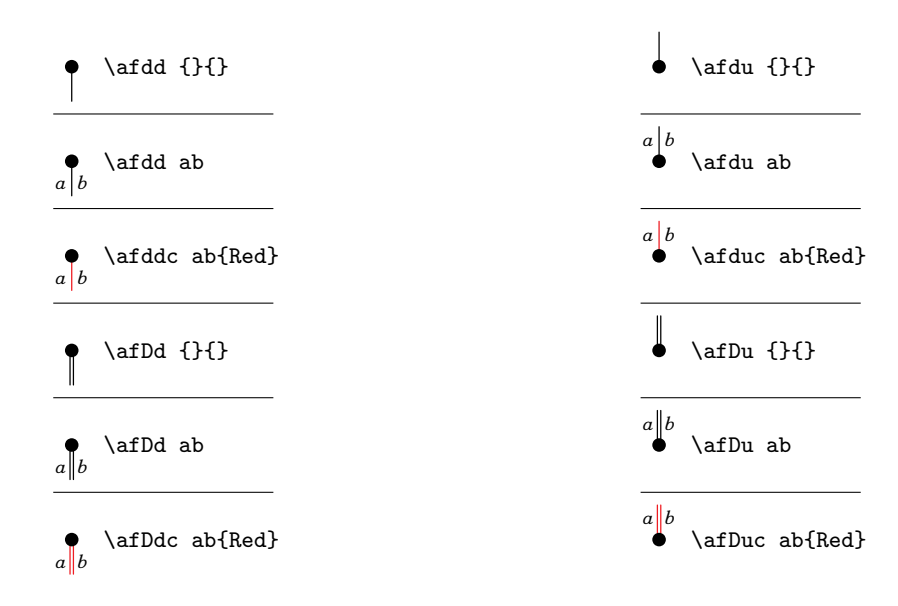

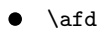

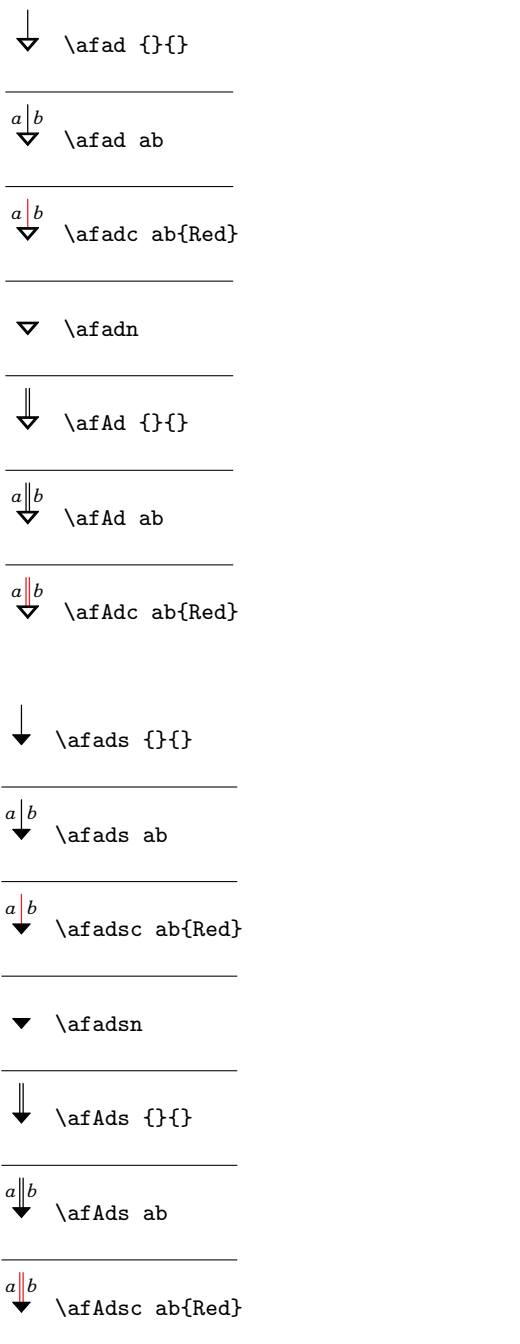

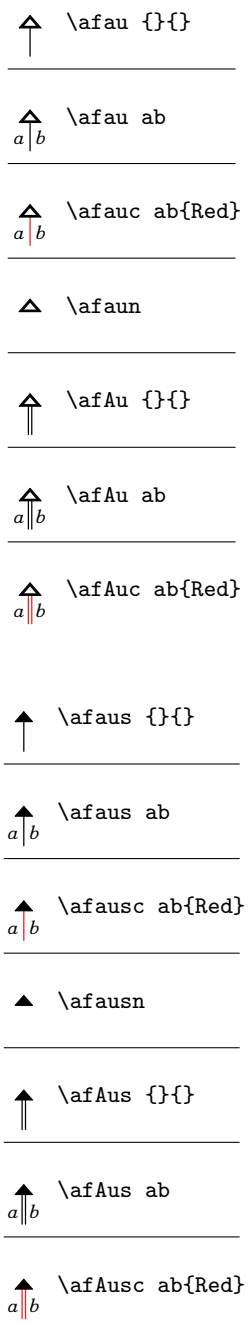

 $\overline{a}$ 

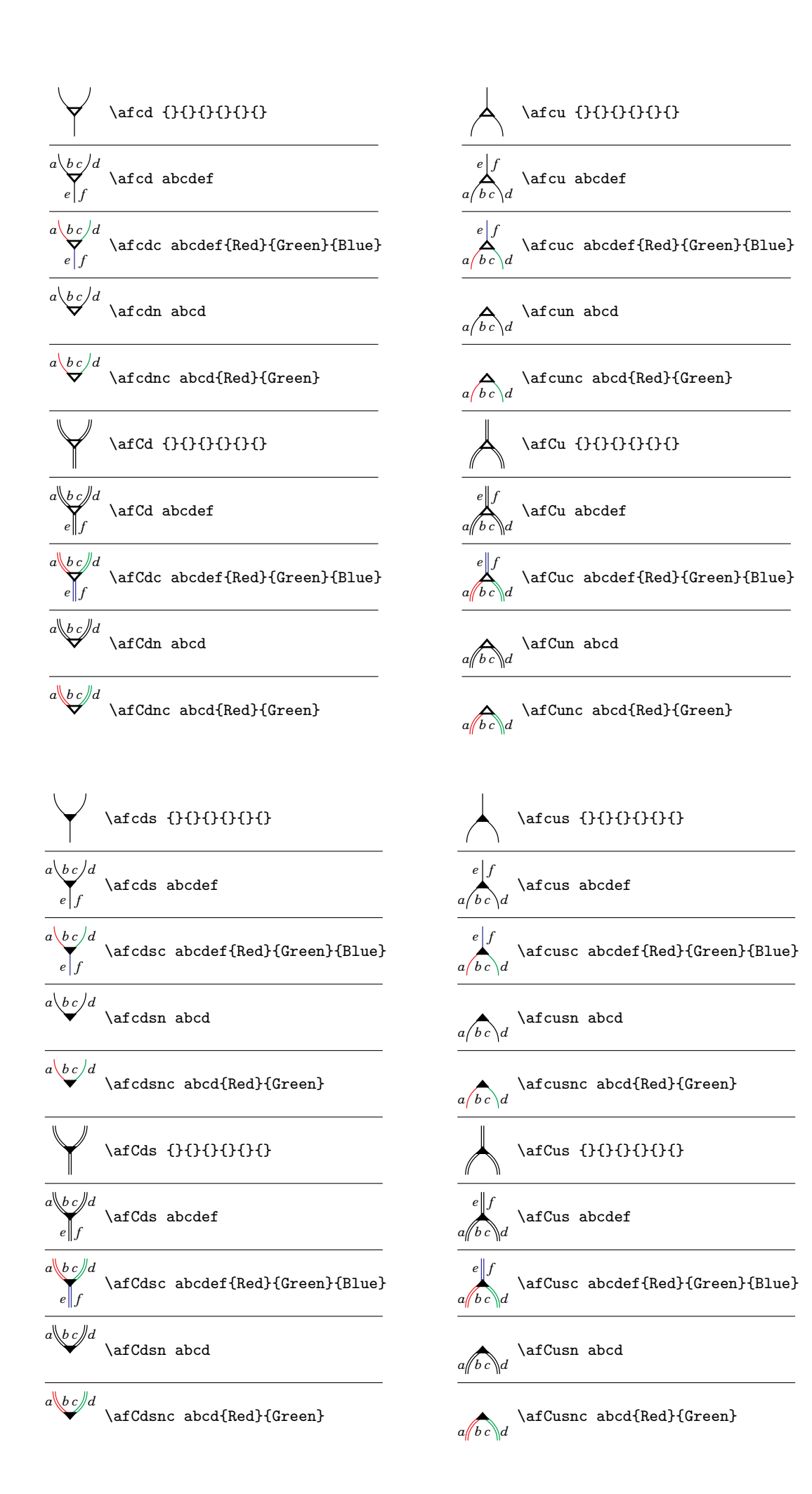

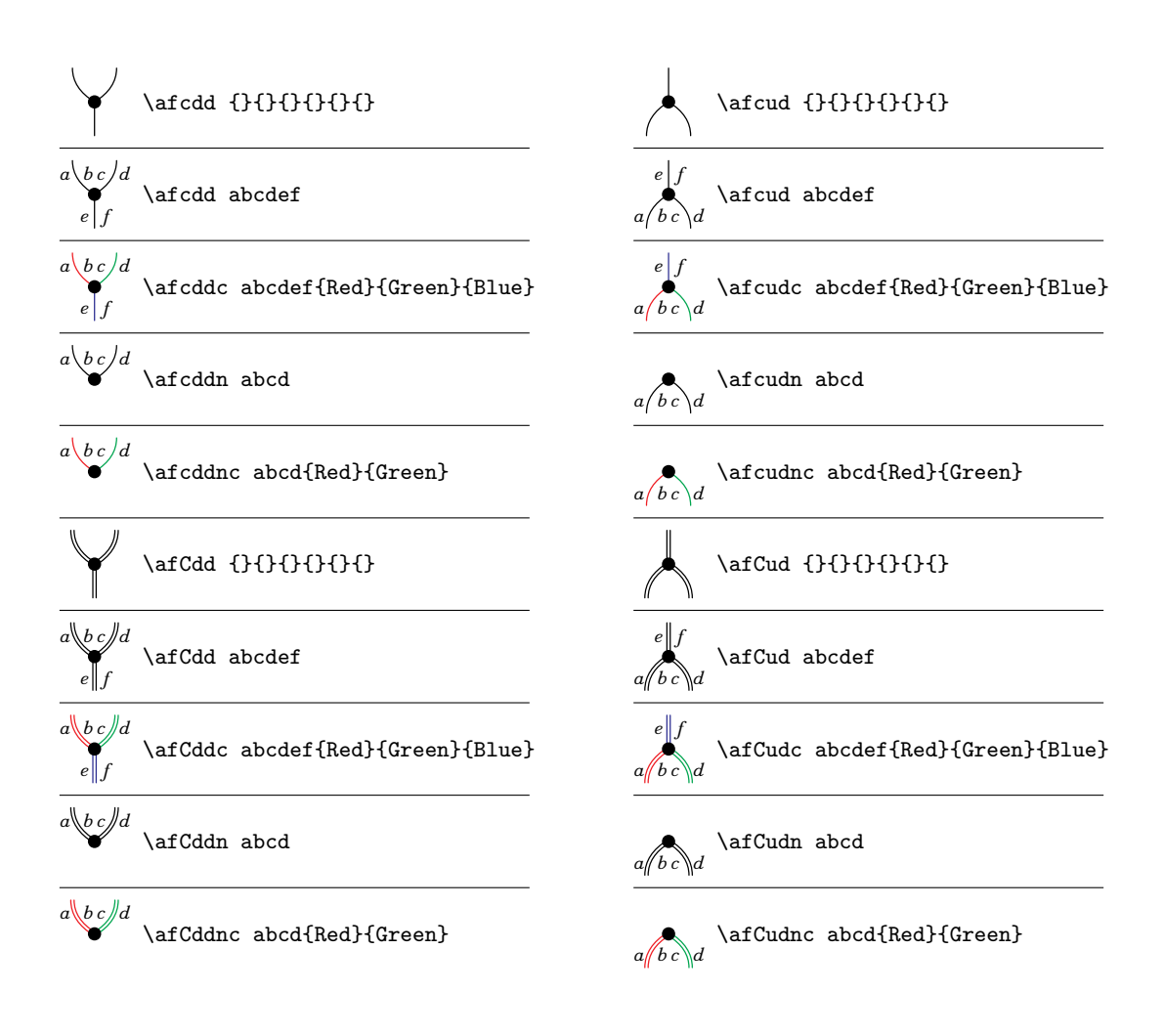

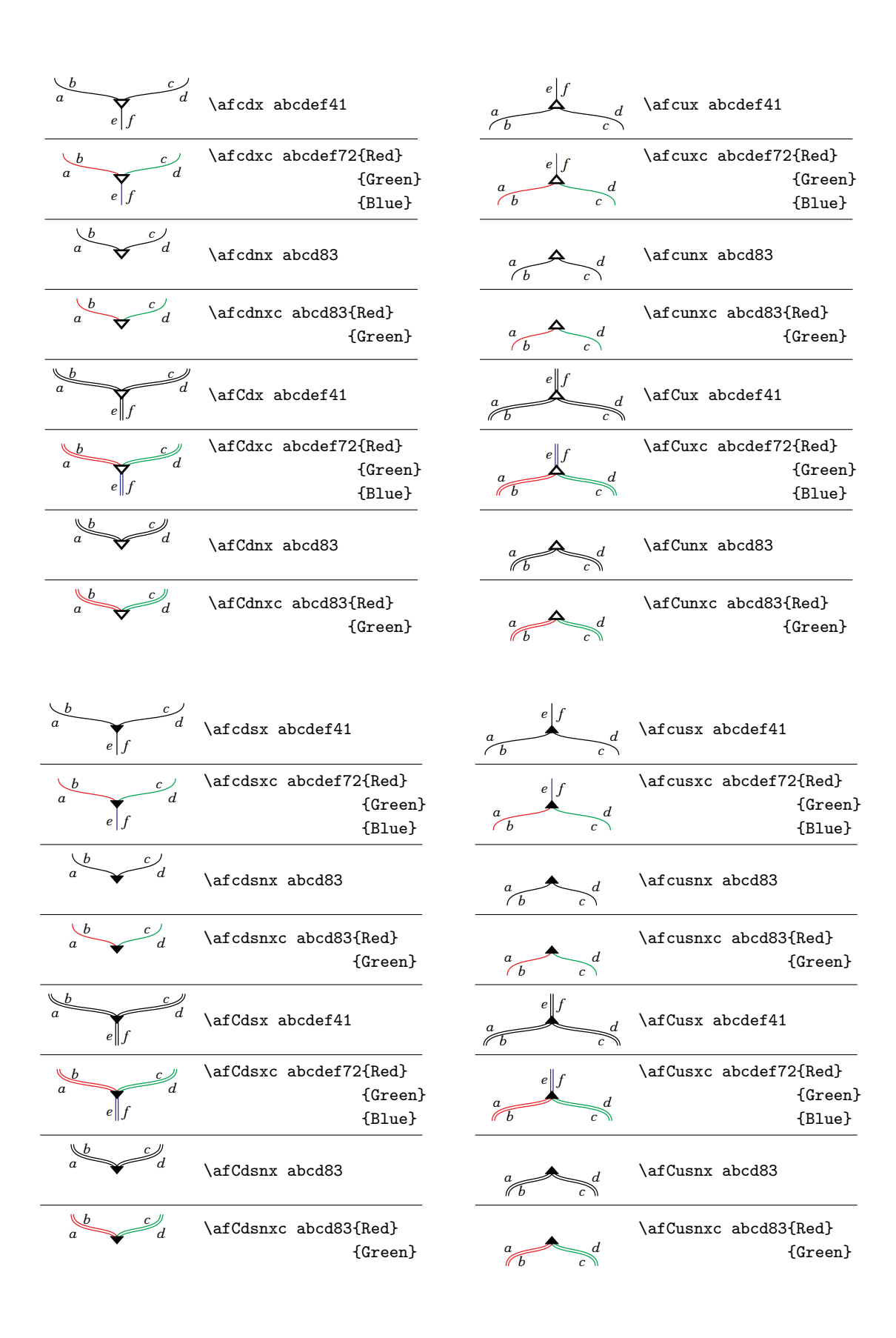

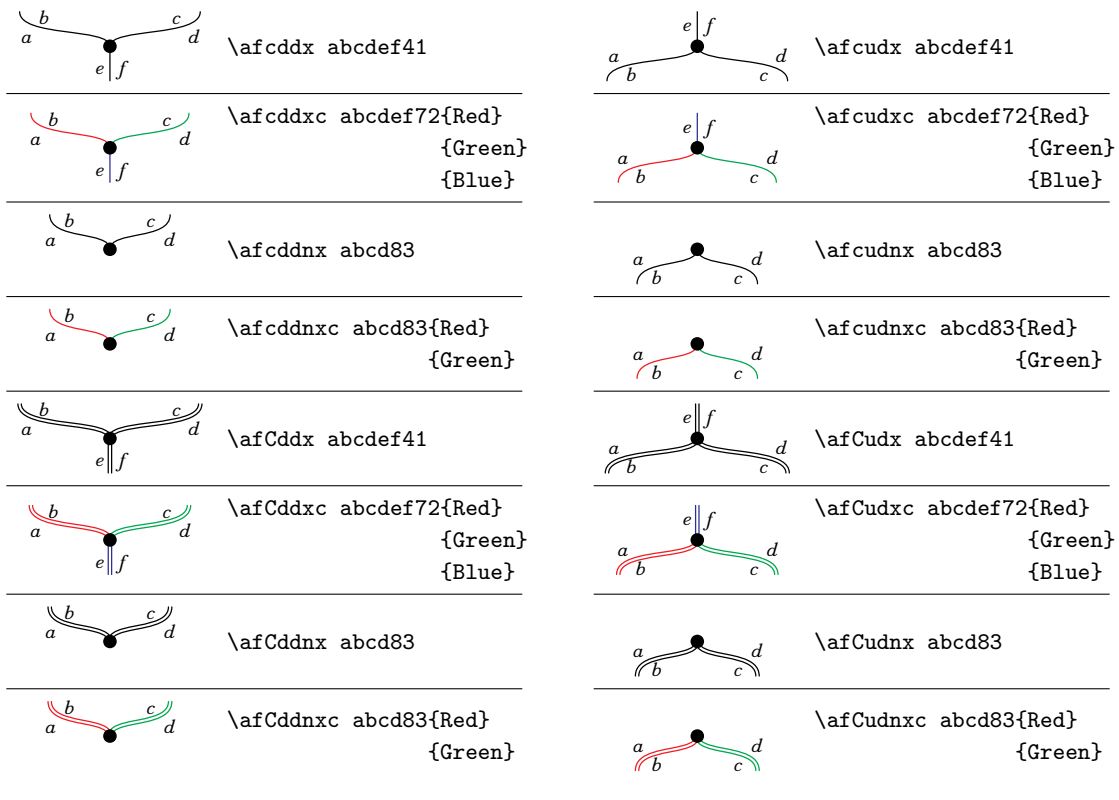

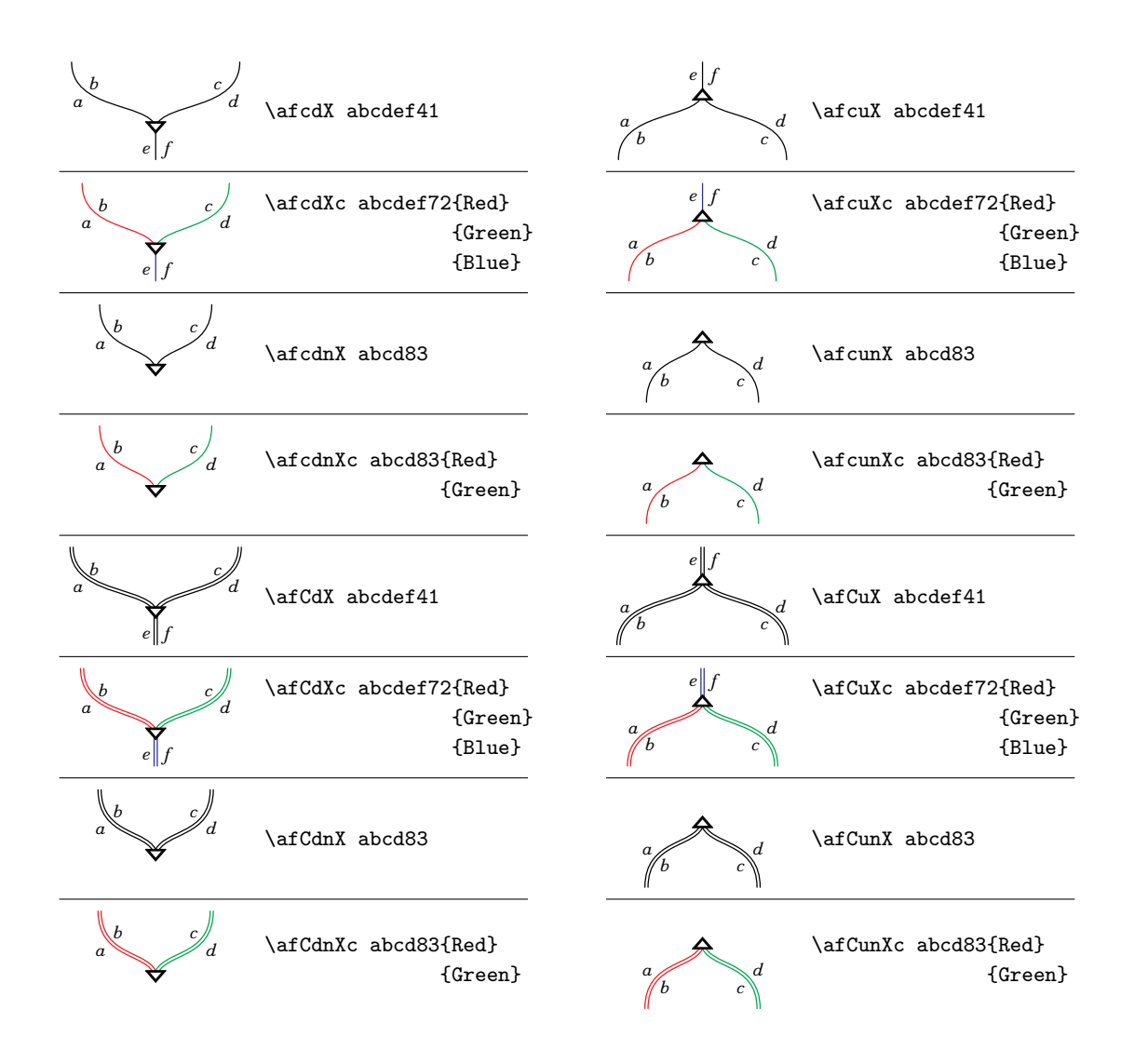

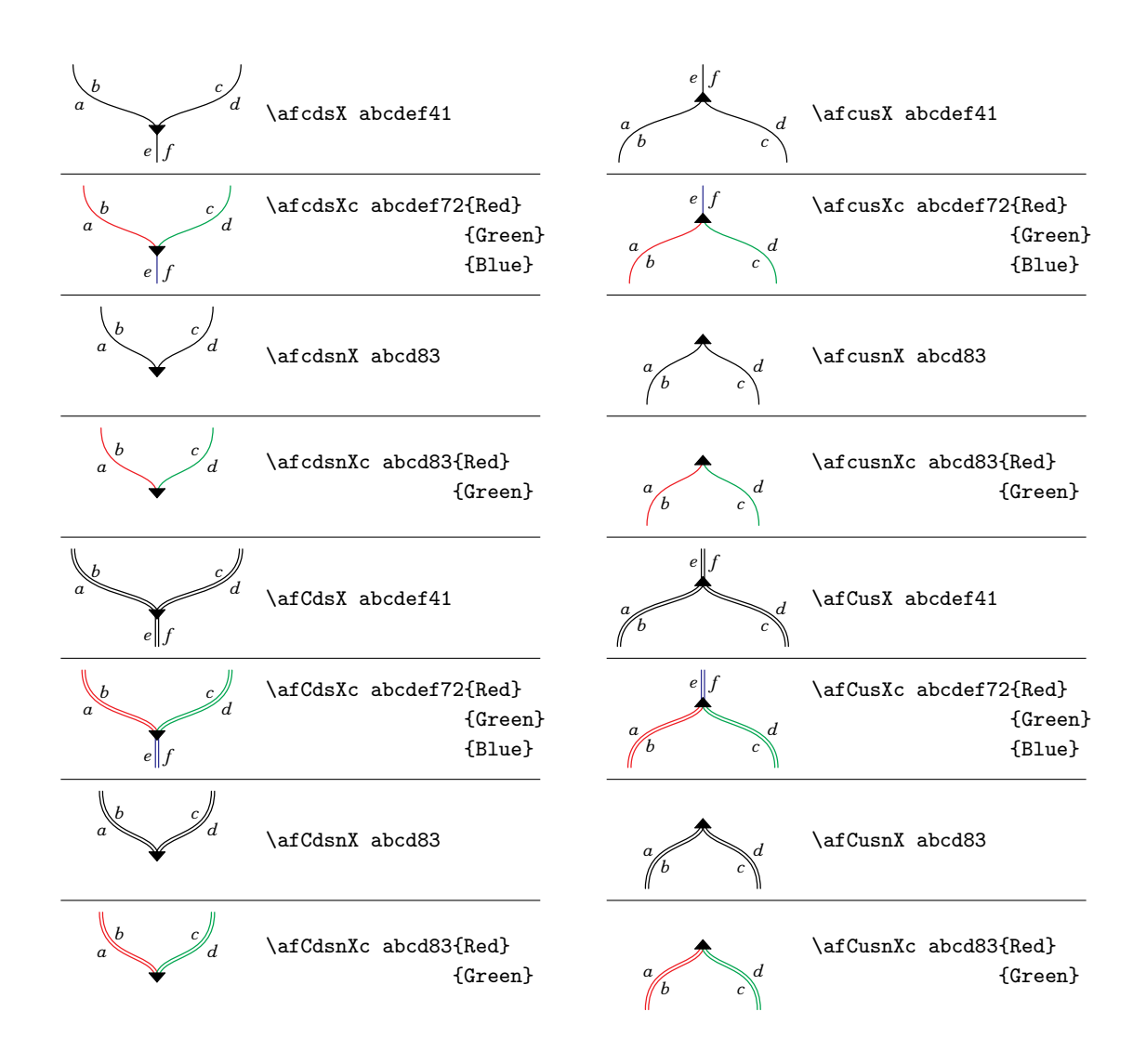

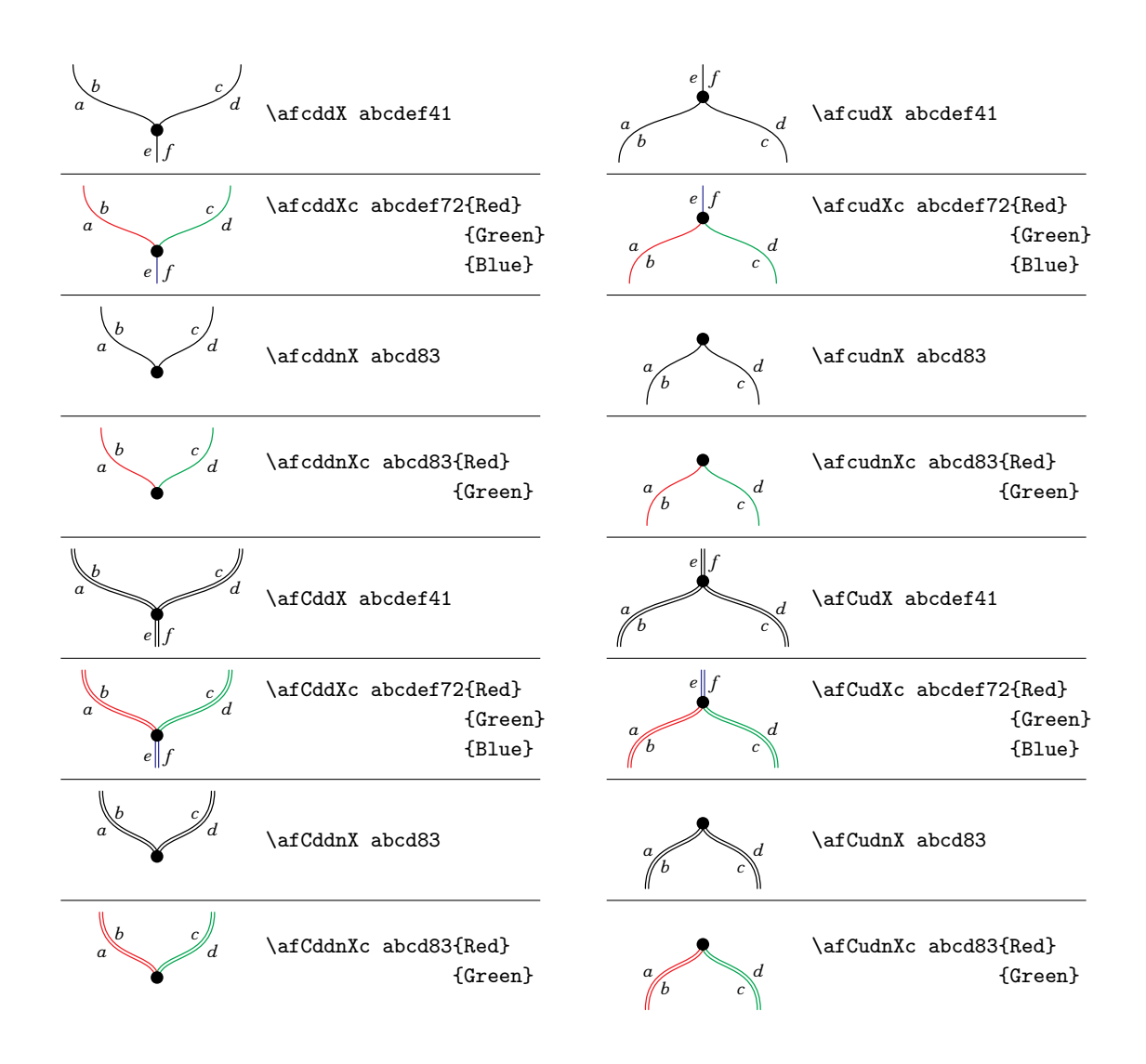

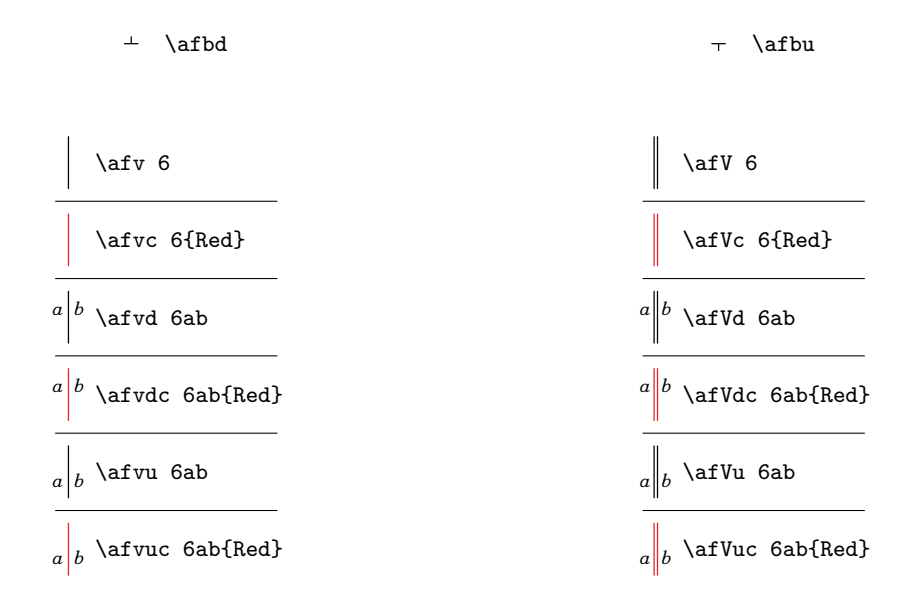

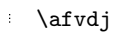

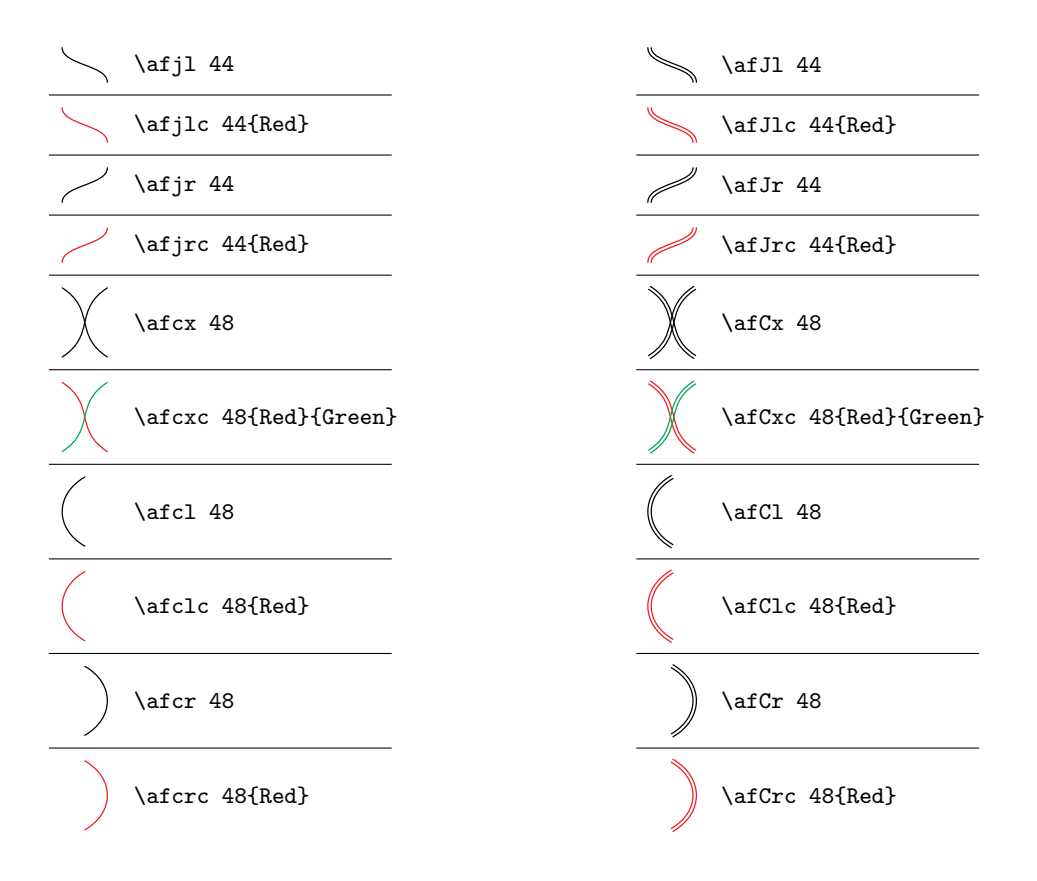

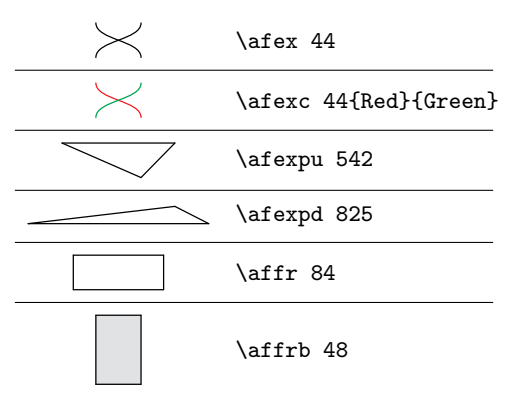

By default the background colour is defined as \newxycolor{afbackground}{0 0 0 0.12 cmyk}.

The following dimen parameters are defined:

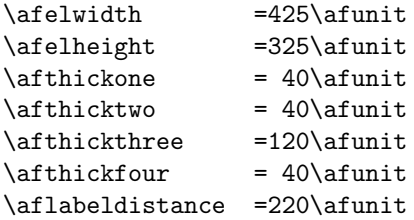

The registers govern various parameters in the atomic flow elements (experiment to see which ones). You might be interested especially in changing the last one. The parameters can be globally scaled by invoking \afsetparams after having adjusted \afunit, which by default is 0.01pt. The parameters \afthickone and \afthickthree are not effective in pdflatex.

Each line starting with a coordinate pair  $(x, y)$  is an element of the figure. The coordinates are relative, so, for example, you can add or subtract the same vector to all of them and still get the same figure.

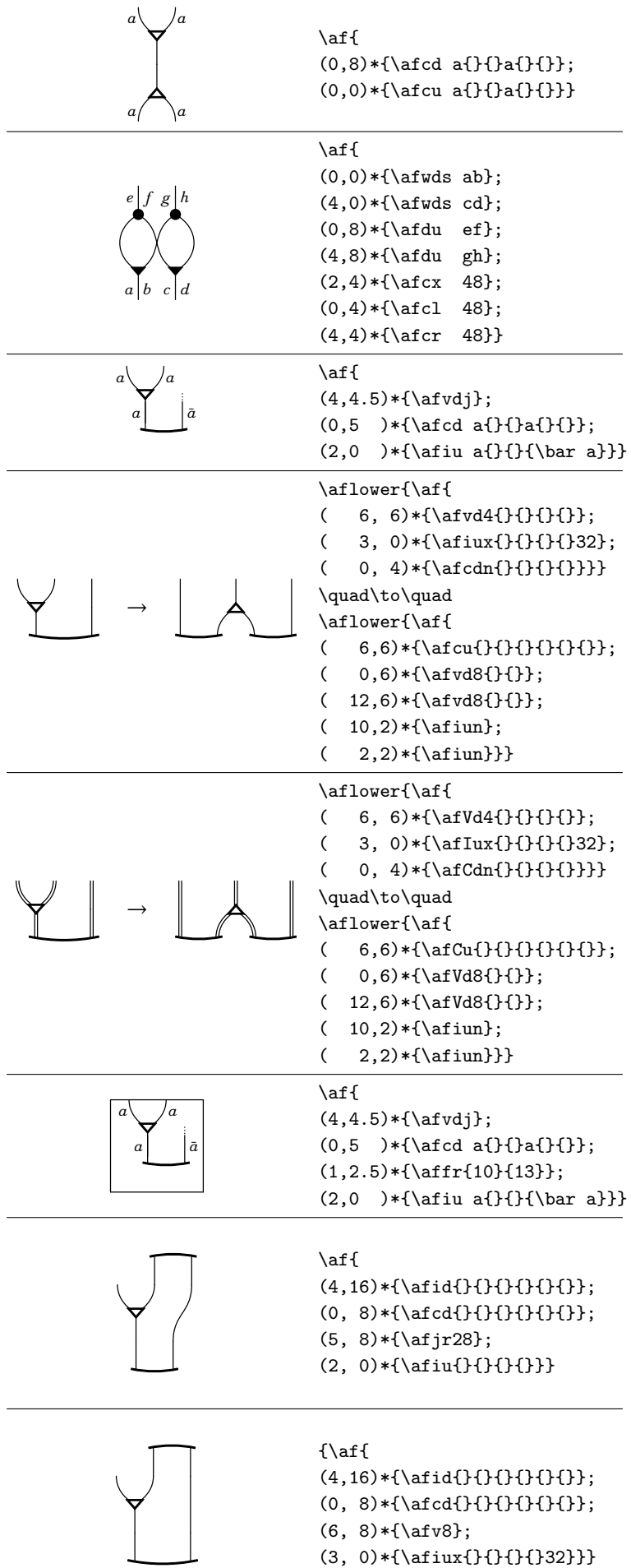

*β*¯ *γ* \af { ( 2 ,6 )\*{\afidxc{}{}{}{}74{white}{white}}; (-1.5,5 )\*{\afv2} ; ( 5.5,5 )\*{\afv2} ; ( 2 ,8 )\*{\afidx{}{}{}{}{15}4} ; ( 8 ,0 )\*{\affrb{10}6} ; (13 ,1.5)\*{\afll{\bar\beta}} ; ( 9.5,0 )\*{\afwu{}{}} ; ( 5.5,0 )\*{\afcu{}{}{}{}{}{}} ; (-3 ,0 )\*{\affrb{10}6} ; ( 2 ,1.5)\*{\afll\gamma} ; (-1.5,0 )\*{\afwu{}{}} ; (-5.5,0 )\*{\afcu{}{}{}{}{}{}} }

In the next two figures, notice how vertical symmetry is achieved:

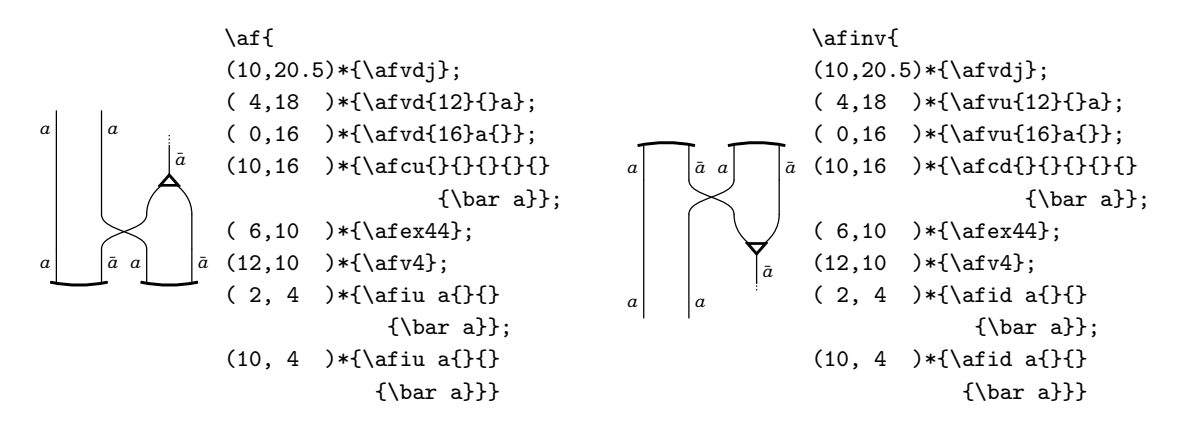

The following figure requires \xyoption{arc}:

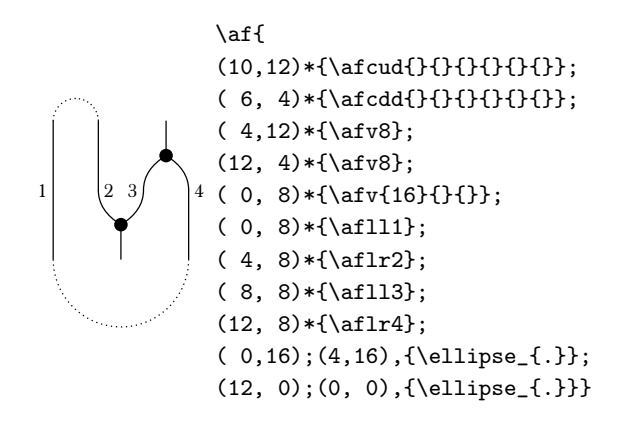

```
\renewcommand{\one }{{\bf\scriptstyle 1}}
 \newcommand{\two }{{\bf\scriptstyle 2}}
 \newcommand{\three}{{\bf\scriptstyle 3}}
 \newcommand{\four }{{\bf\scriptstyle 4}}
 \newcommand{\five }{{\bf\scriptstyle 5}}
 \newcommand{\six }{{\bf\scriptstyle 6}}
 \newcommand{\seven}{{\bf\scriptstyle 7}}
 \verb|\newcommand{{\ef}{} {\mathcal{h}} \mathcal{H} \mathcal{H} }\{ \}(1.5 , 4 )*(\affrb{10}{14});
( 0 , 3 ) * \{\alpha f w u - \{\}\} ;
( 0 , 0 ) * \{\alpha f \} ;
( 6.5 , 9.5)*{\alpha11{\ef(16)} ;( 0 , 7 ) * {\ \af cdn {\} {\} \} } ;(- 2 , - 1.5)*{\\{x3\}};
( 2 , -1.5)*{\alpha{v3} };
(- 8 , 4 ) * {\affrb8{14}} ;
(-10.5 , 3 )*(\afv{12}) ;
(- 8.5 , 4 ) * {\ \af{14}} ;
(- 4 , 9.5)*{\alpha11}{ef\seven}(-11.625,-16 )*{\afiuxc{}{}{}{}{10}4
                       {white}{white}} ;
(-11.125,-18 )*{\afiuxc{}{}{}{}{59}{16}
                       {white}{white}} ;
(- 3.25 ,-12 )*{\affrb94} ;
(- 6.25, -13.5)*{\atop*}(- 3.25, -14.5)*{\atop\text{\text{affv7}}}( 1.25 , -11.5)*{\alphafll{}ef\five}(- 6.25 ,- 7 )*{\afcdx{}{}{}{}{}{}{17}8} ;
(- 3.25 ,- 7 )*{\afcdx{}{}{}{}{}{}{21}8} ;
(-10.625, 26.8)*{\afidxc{}{}{}{}{59}8
                        {white}{white}} ;
(-11.125, 24.8)*{\afidxc{}{}{}{}{101}{16}
                        {white}{white}} ;
(- 8.5 ,-22.8)*{\afiuxc{}{}{}{}{33}4
                    {white}{white}} ;
(- 8.5 ,-20.5)*{\afiuxc{}{}{}{}{59}8
                    {white}{white}} ;
(-16.5 , - 1.5)*{\lambda{25}} ;
(-19 \t, -3.5)*{\atop{29}} ;
(-17 , - 3.5)*{\afv{25}}
(-12.5 , 9.5)*{\alpha11{\over\sqrt{ef\si}}};(-13.75 , 13 )*{\afidx{}{}{}{}{13}8} ;
(-13.75 , 15 )*{\afidx{}{}{}{}{21}8} ;
( 11 , -3.5)*{\affrb8{29}} ;
( 8.5 , -4.5)*{\afv{31}}(10.5 , -5.5)*{\alpha f v{33}}( 15 , 9.5)*{\alpha11{\ref\one} }( 3.25 , 15 )*{\afcux{}{}{}{}{}{}{21}8} ;
( 6.25 , 15 )*{\afcux{}{}{}{}{}{}{17}8} ;
( 6.25 , 20 )*{\affrb94} ;
(3.25, 21) * {\text{afv6}}(6.25, 22) * {\text{afv8}}( 10.75 , 20.5)*{\alphafll{\ef{\three}} }(-25 , 2 )*{\alpha f + b8f40};
(-27.5 , 2 )*(\afv{48});
(-25.5 , 2 )*(\afv{44})(-21 , 20.5)*{\alpha11{\oververbright{{\<i>two}}</i>}}
```
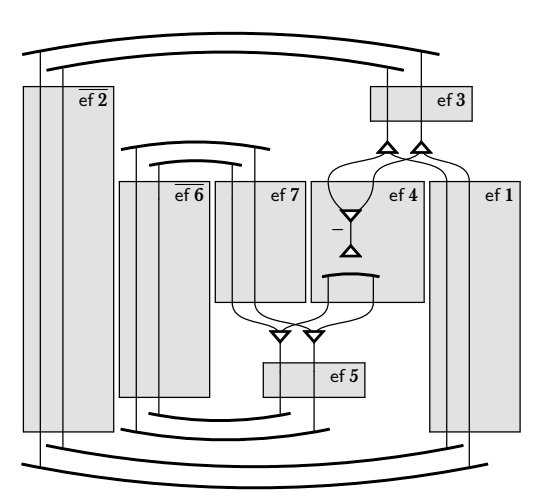

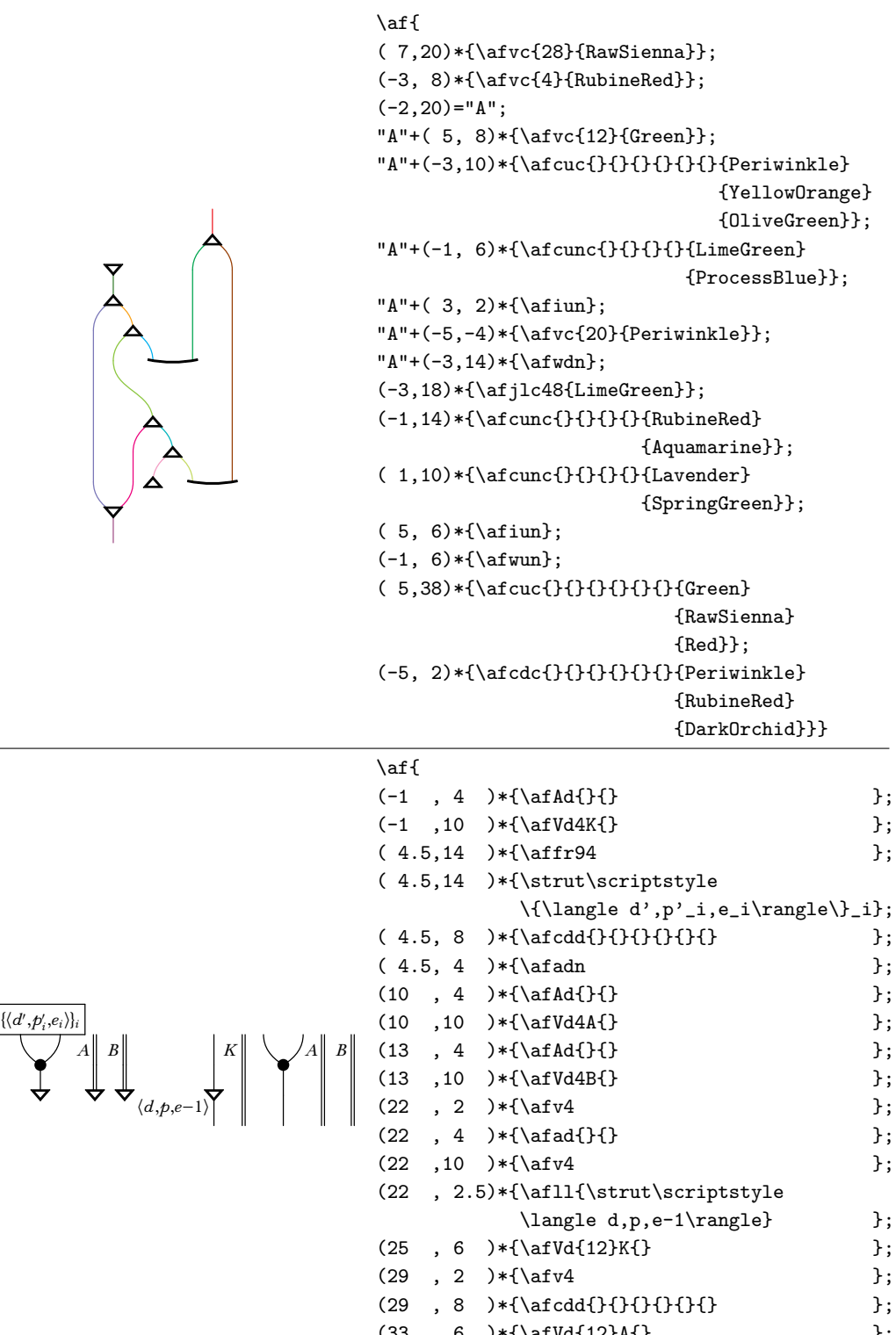

*K*

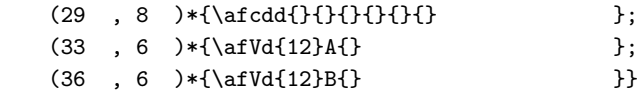

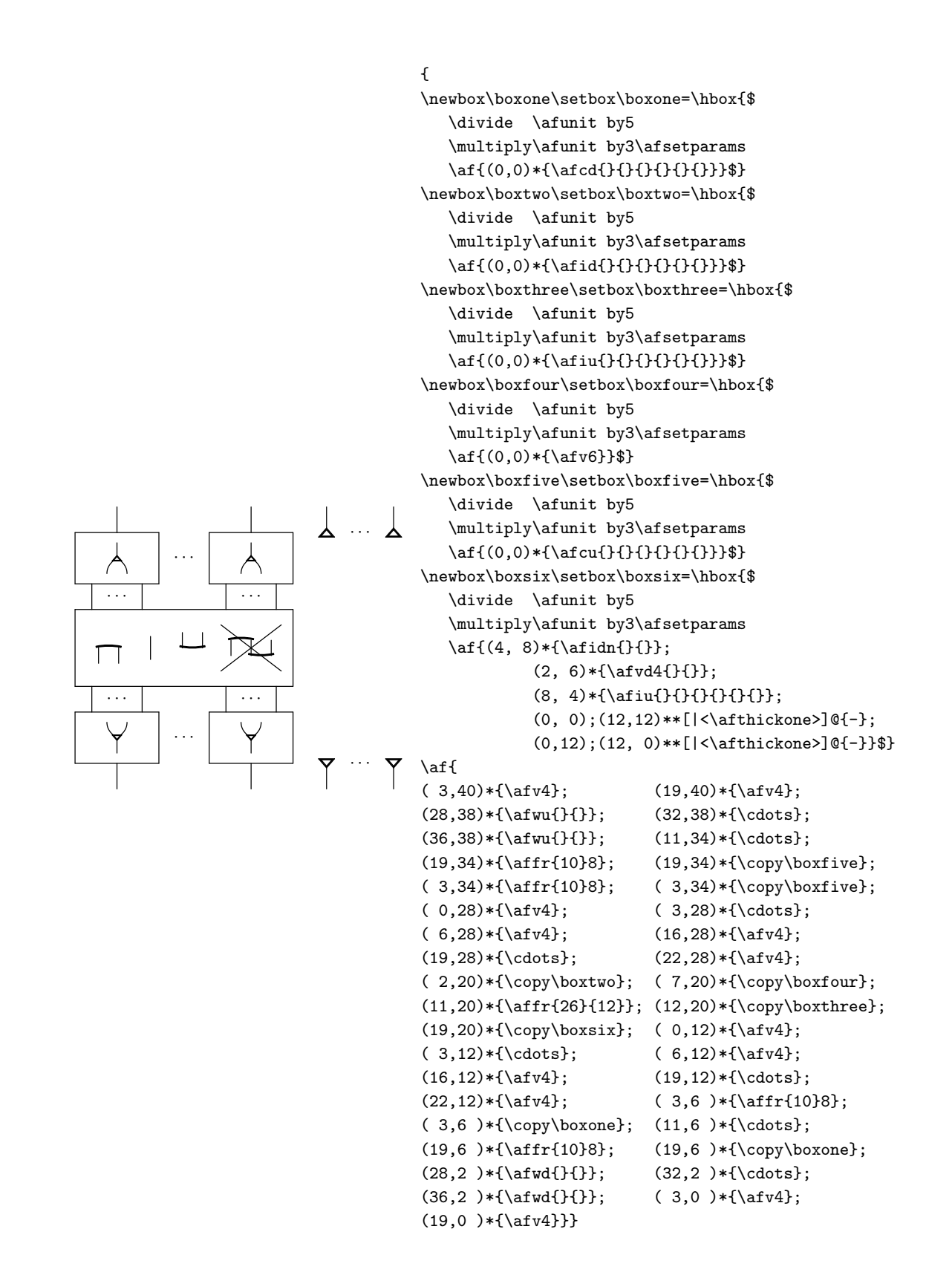

# **7. SMASH MACROS**

# Compare:

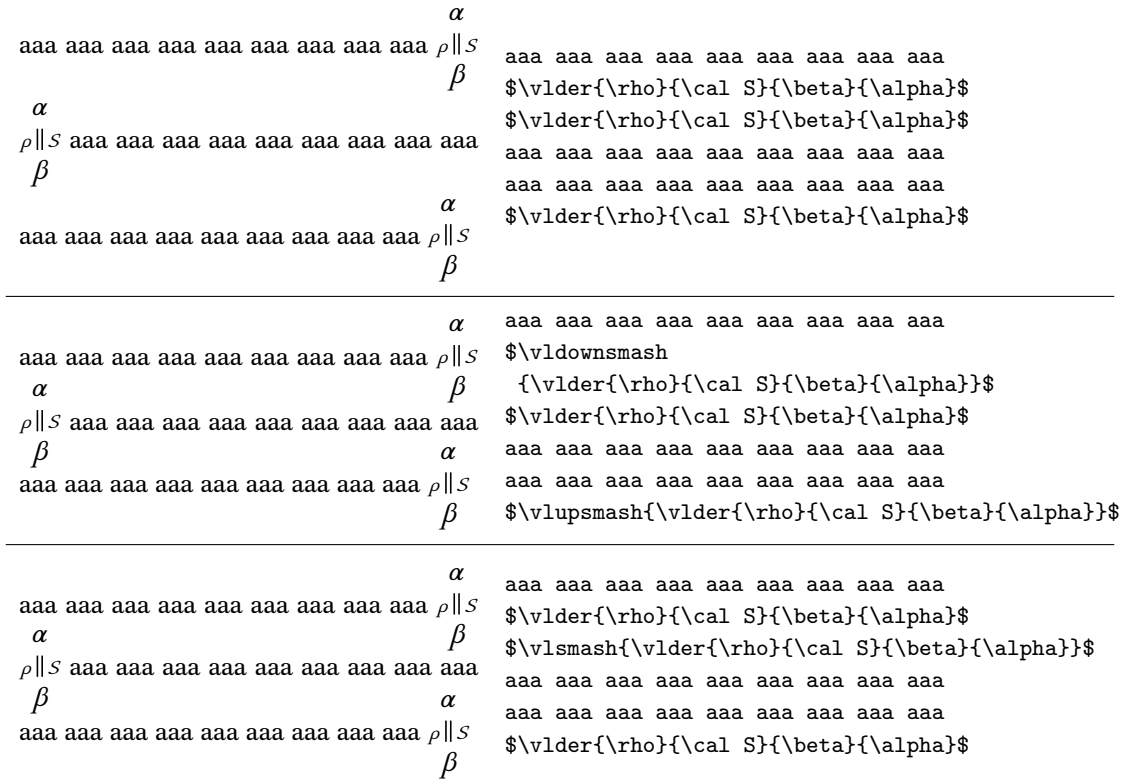

# **8. ACKNOWLEDGEMENTS**

Many thanks to [Ross Moore](http://www.maths.mq.edu.au/~ross/) for suggestions leading to \v1update and to Peter Wilson for allowing me to include the code of ifmtarg.sty.

Many thanks to Kai Brünnler, Nicolas Guenot, Tom Gundersen and Lutz Straßburger for testing and for various improvements.